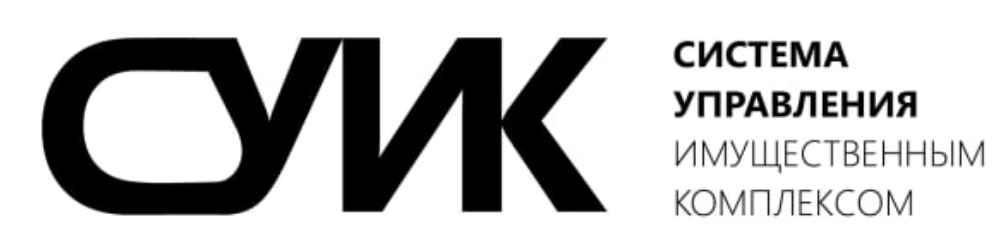

# РУКОВОДСТВО ПОЛЬЗОВАТЕЛЯ

версия 1.0

#### ОГЛАВЛЕНИЕ

- Вход в систему
- Реестр пользователей
- Реестр объектов недвижимости
- Реестр проектов
- Реестр задач
- Реестр обследования
- Реестр документов
- Реестр фотографий
- Карта
- Конструктор меню
- Конструктор реестров
- Настройка реестров
- Конструктор страниц
- Конструктор экспорта
- Файловый менеджер

#### Вход в систему

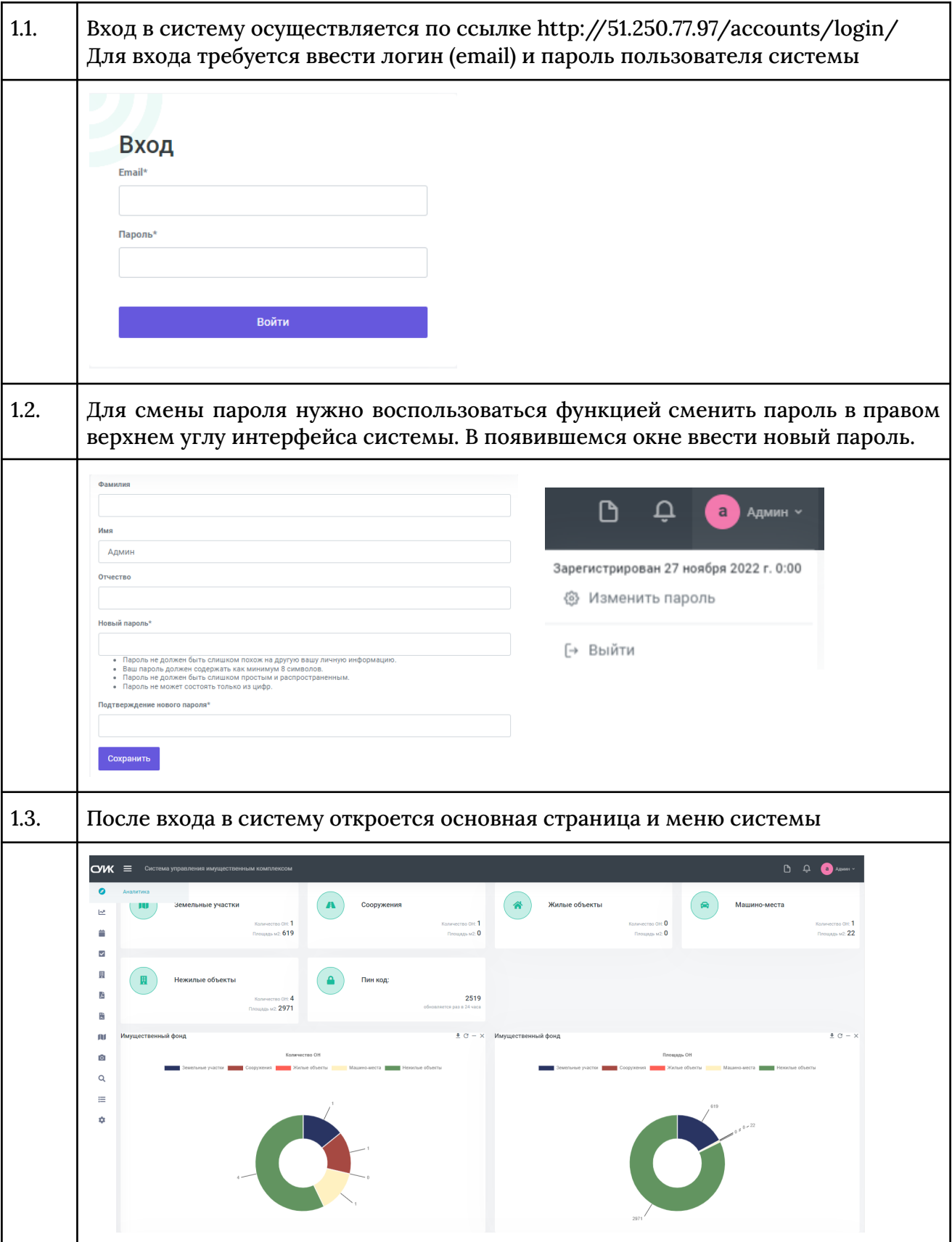

# Реестр пользователей

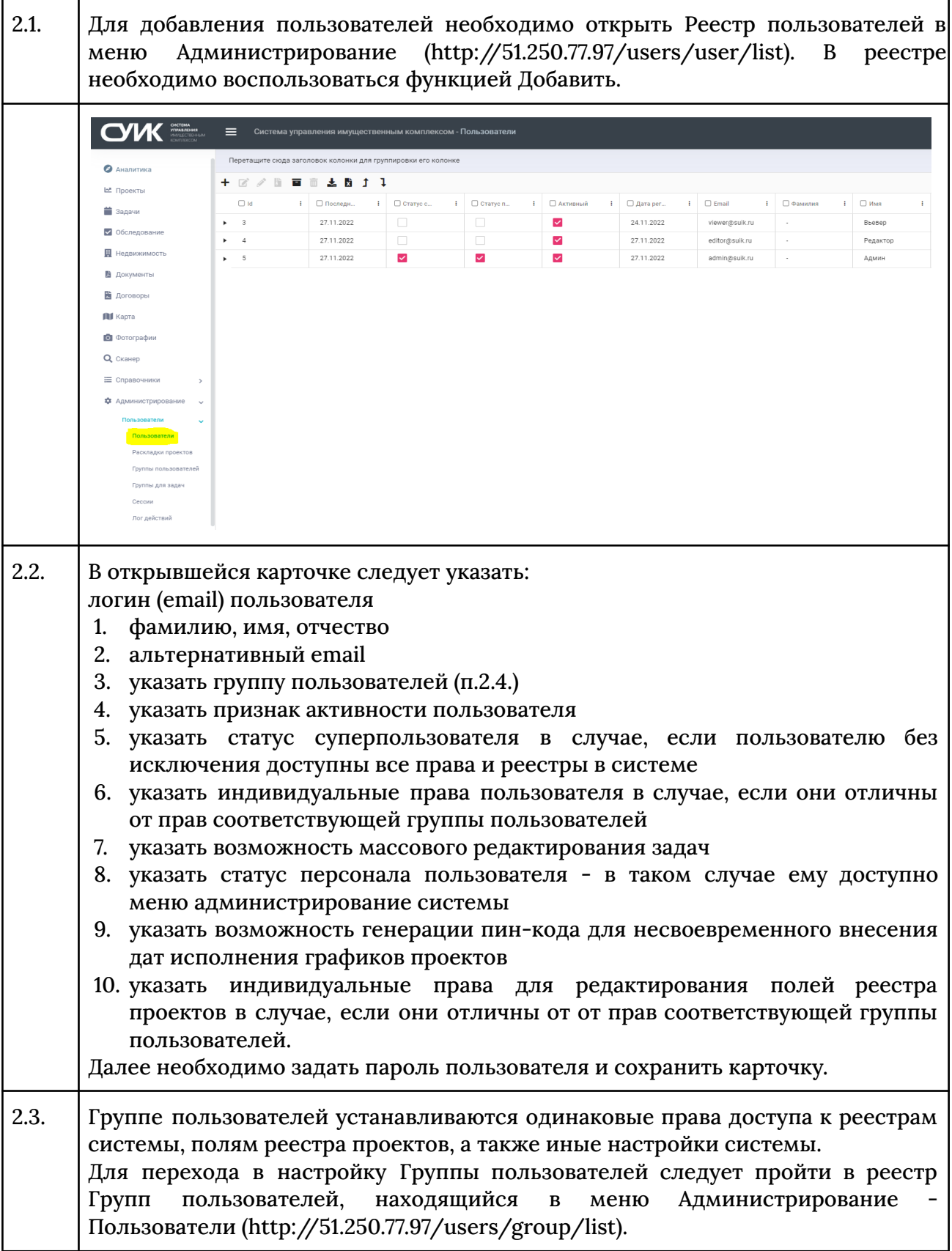

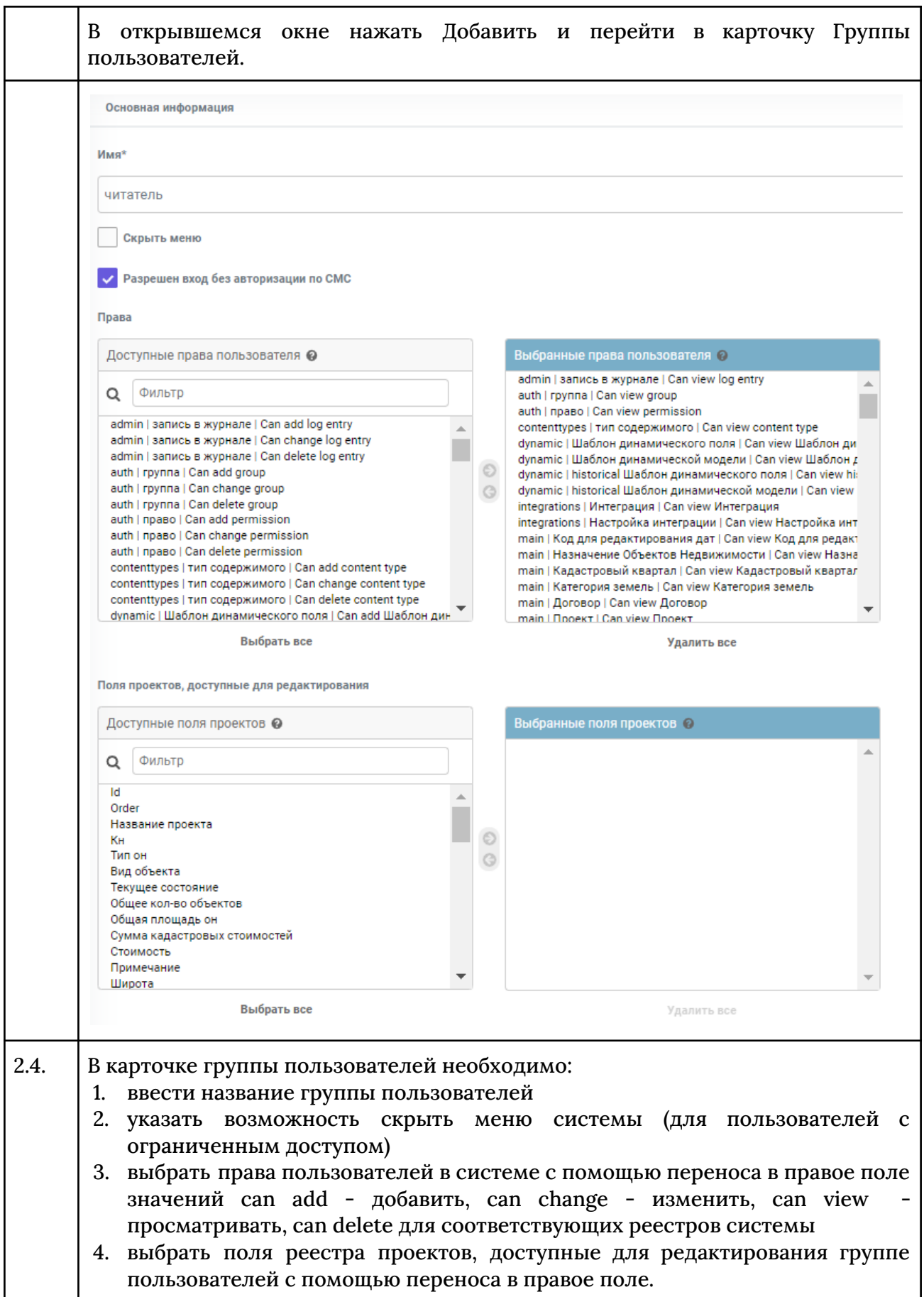

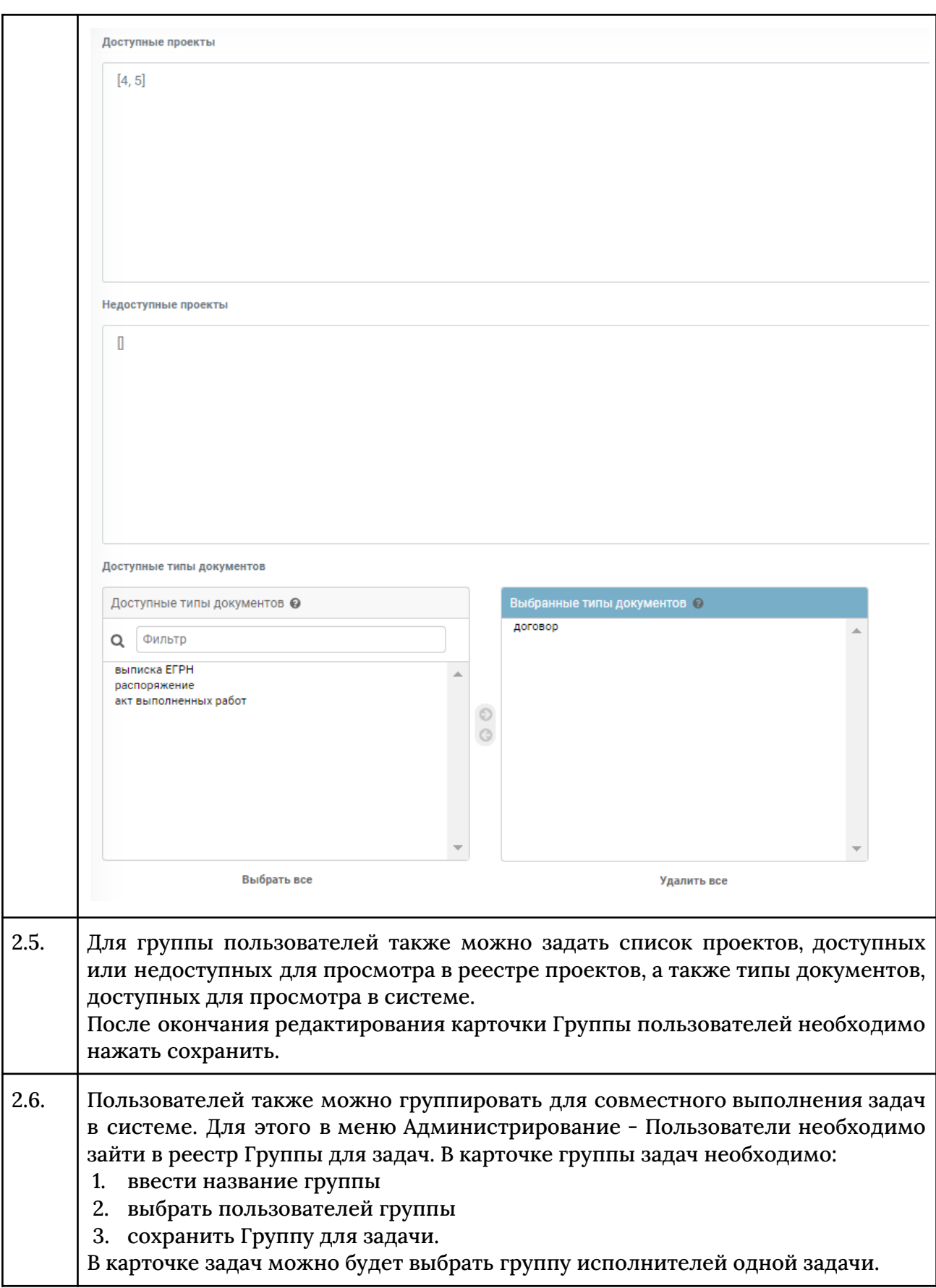

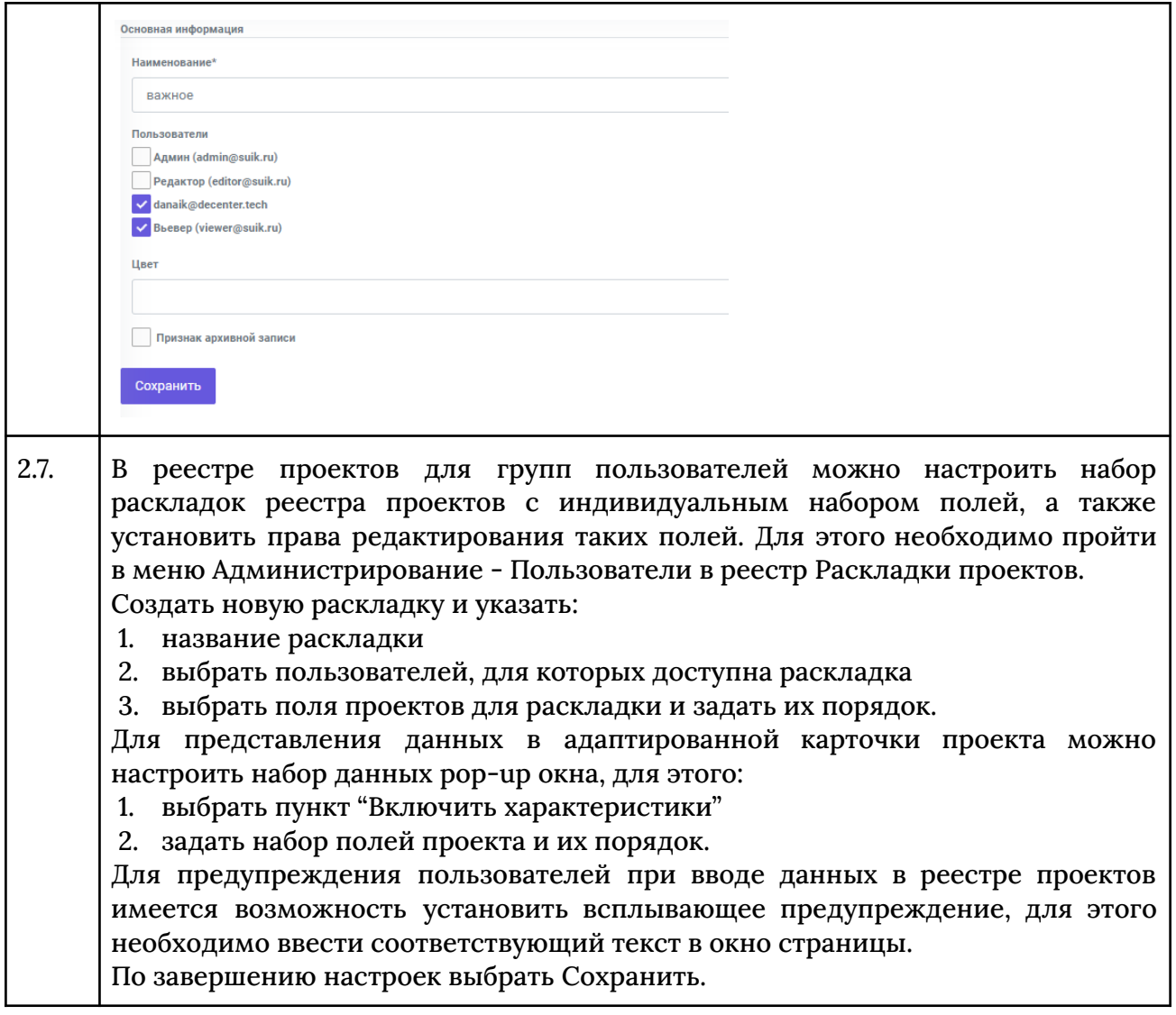

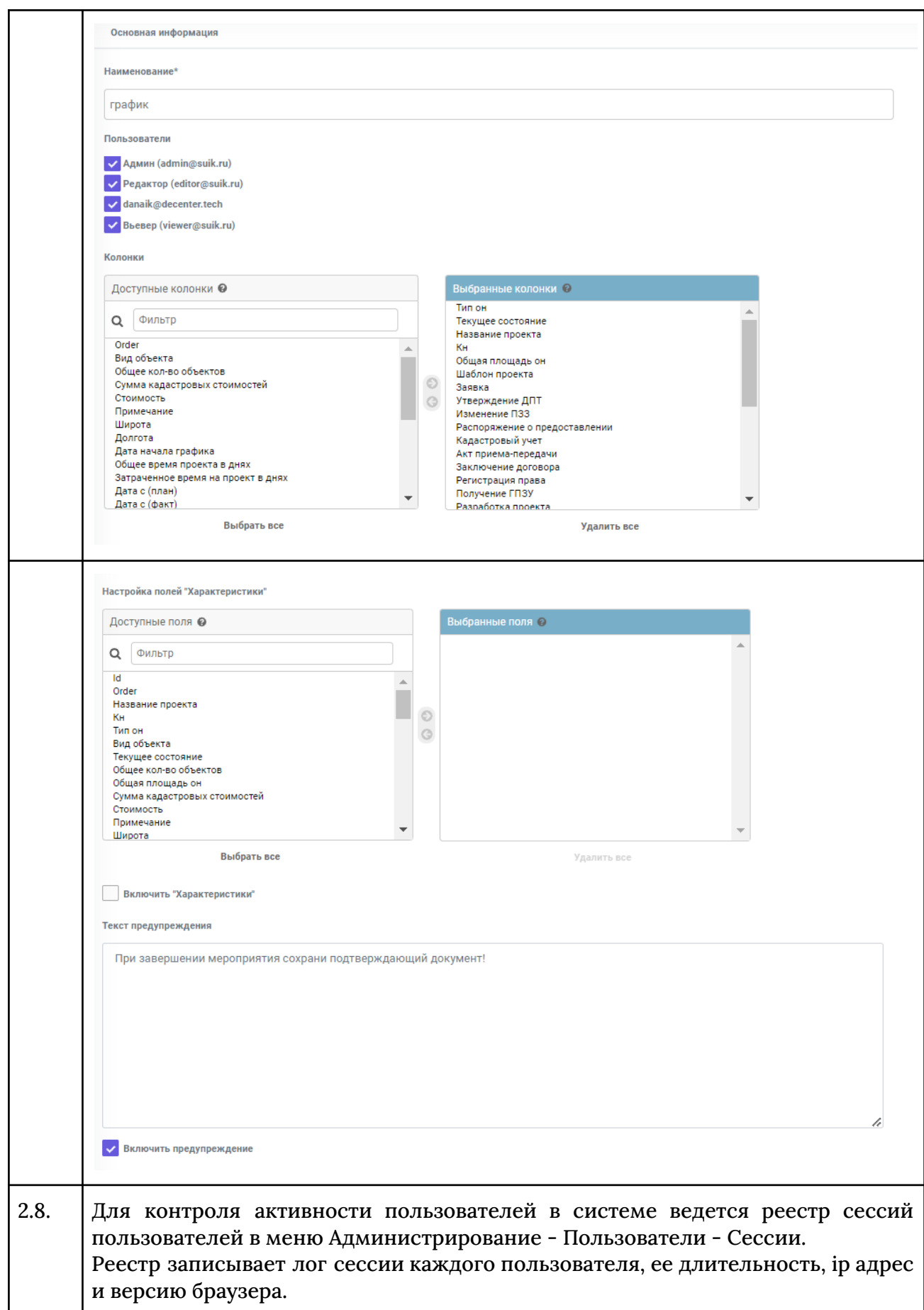

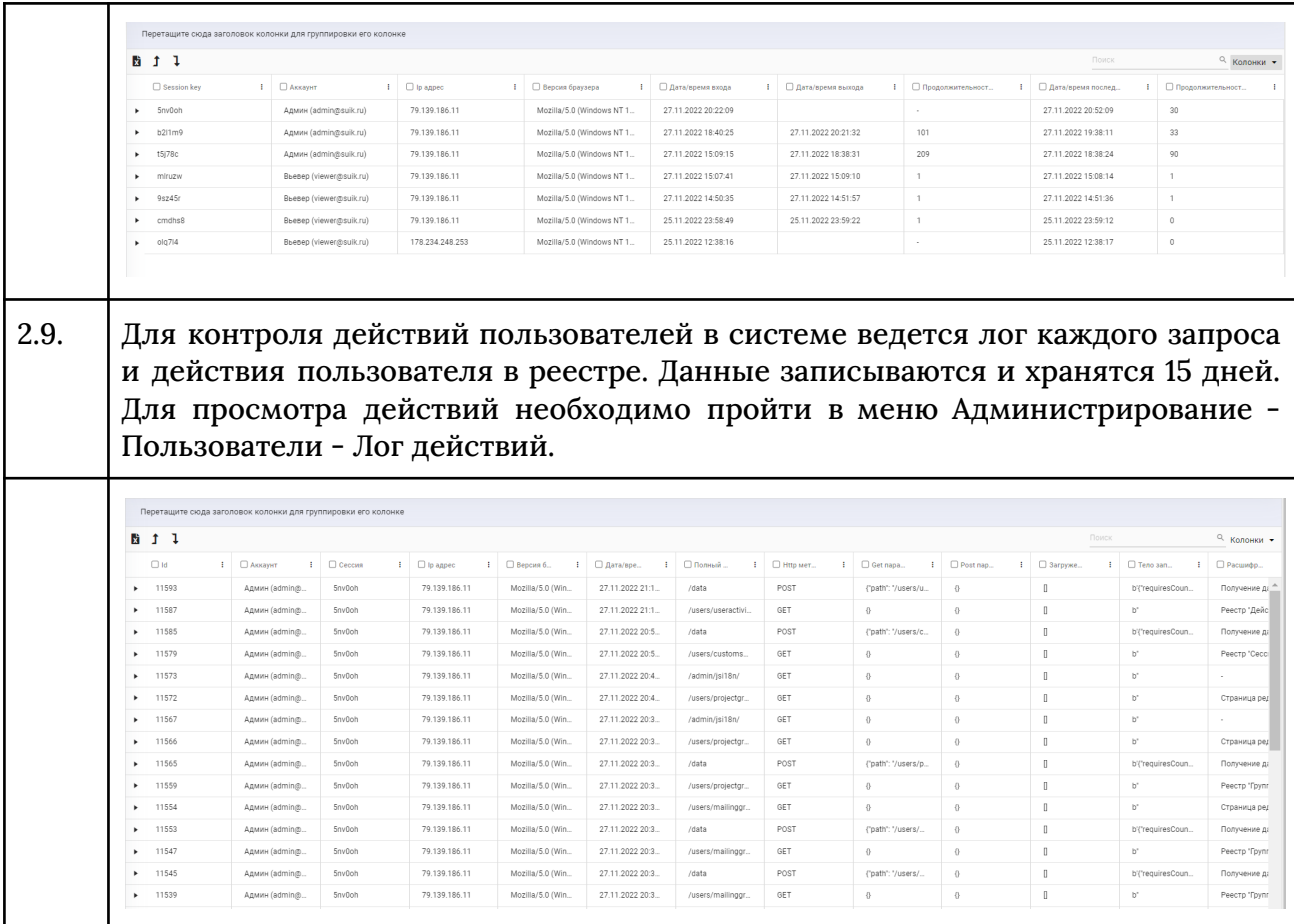

## Реестр объектов недвижимости

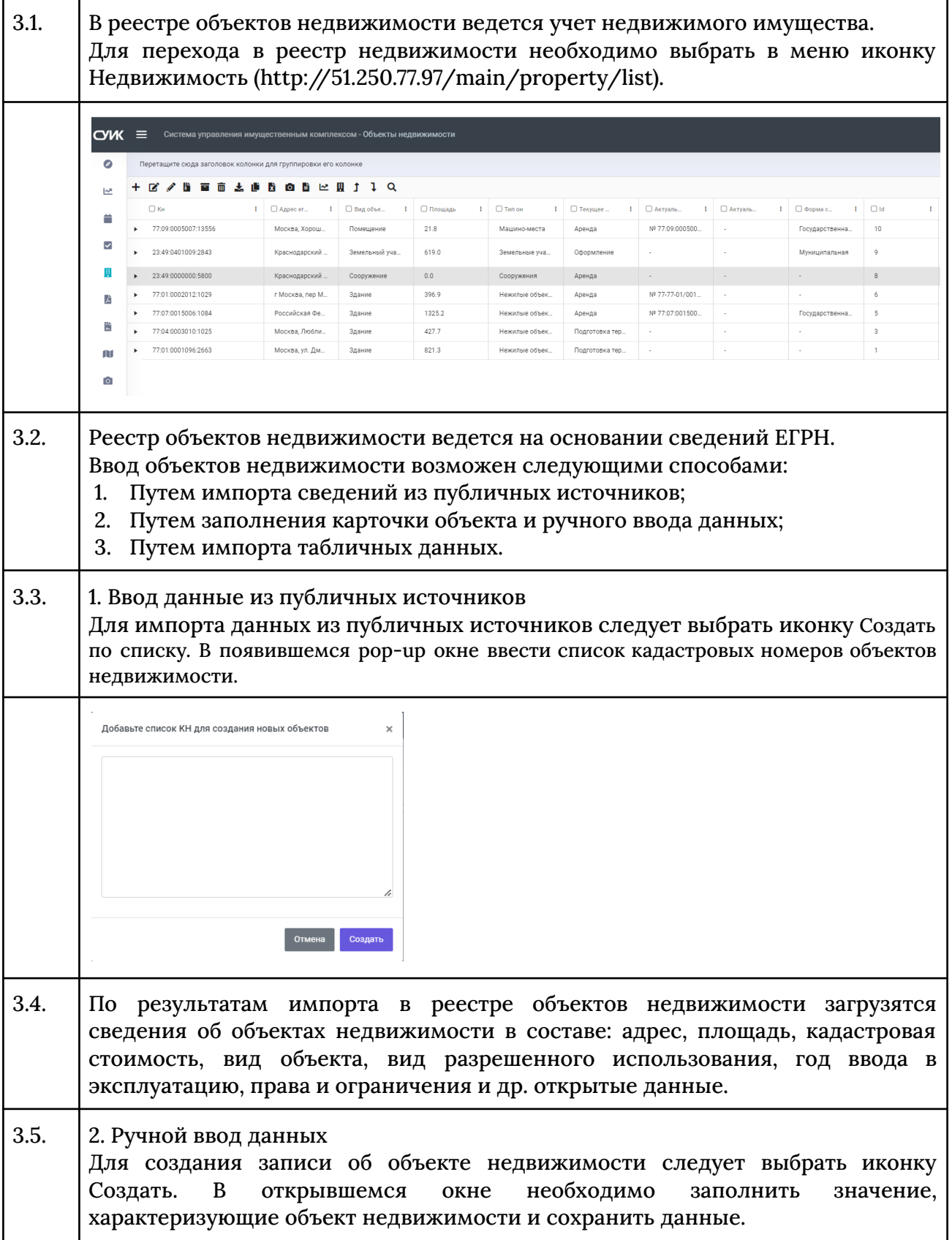

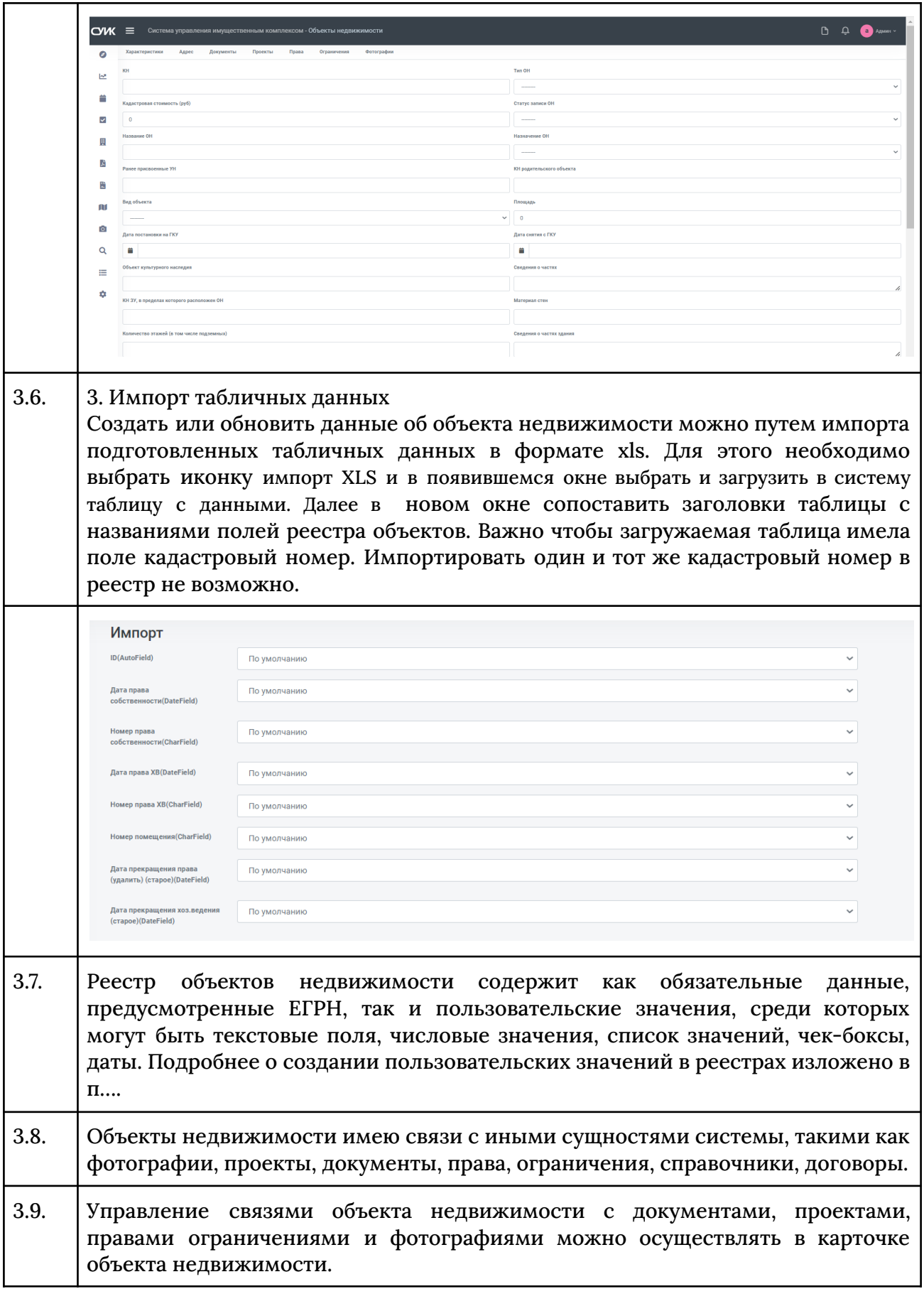

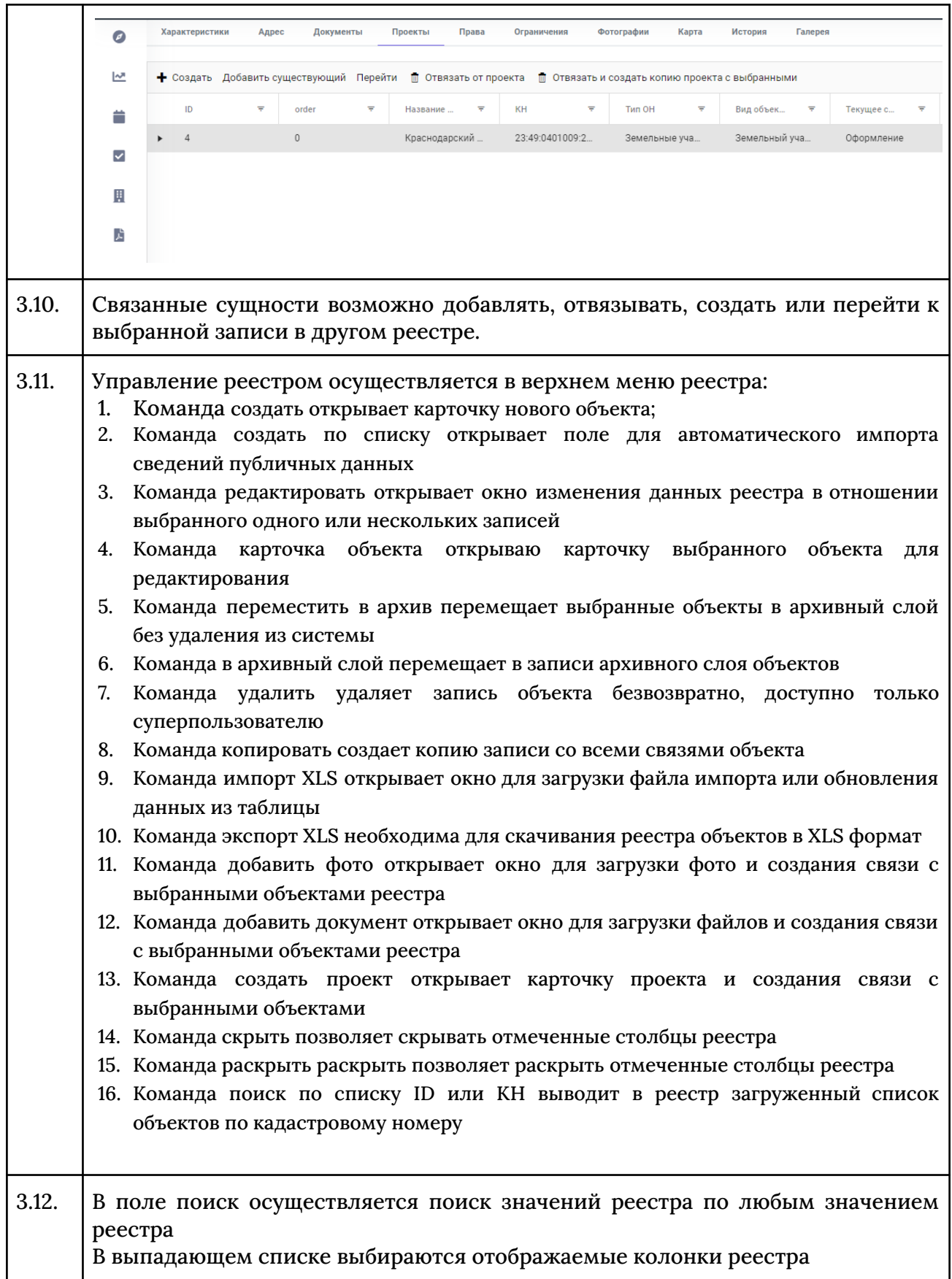

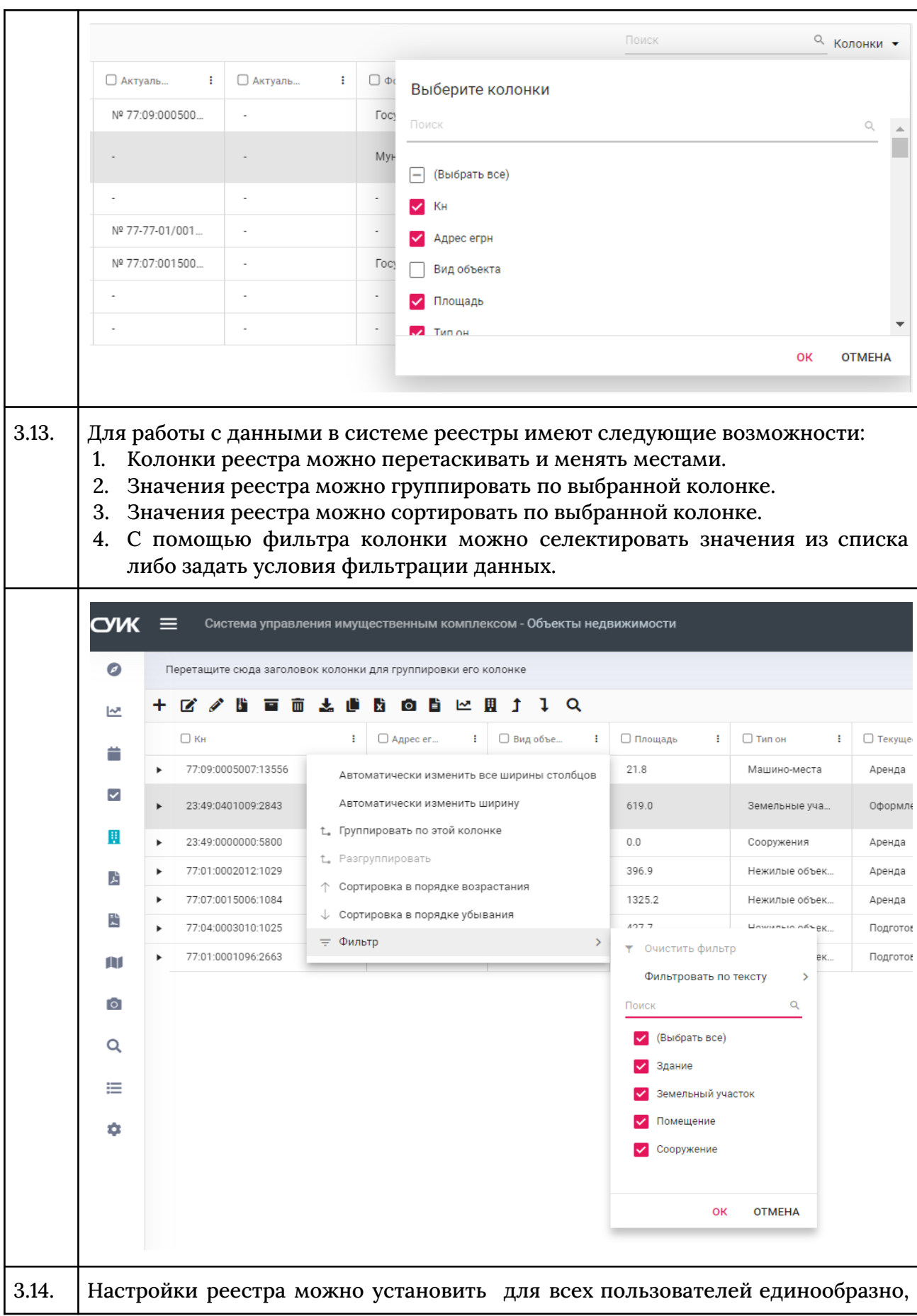

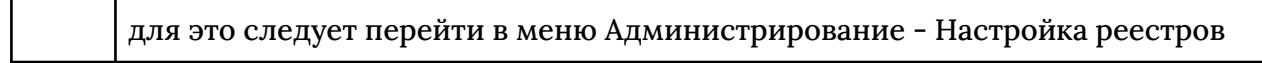

# Реестр проектов

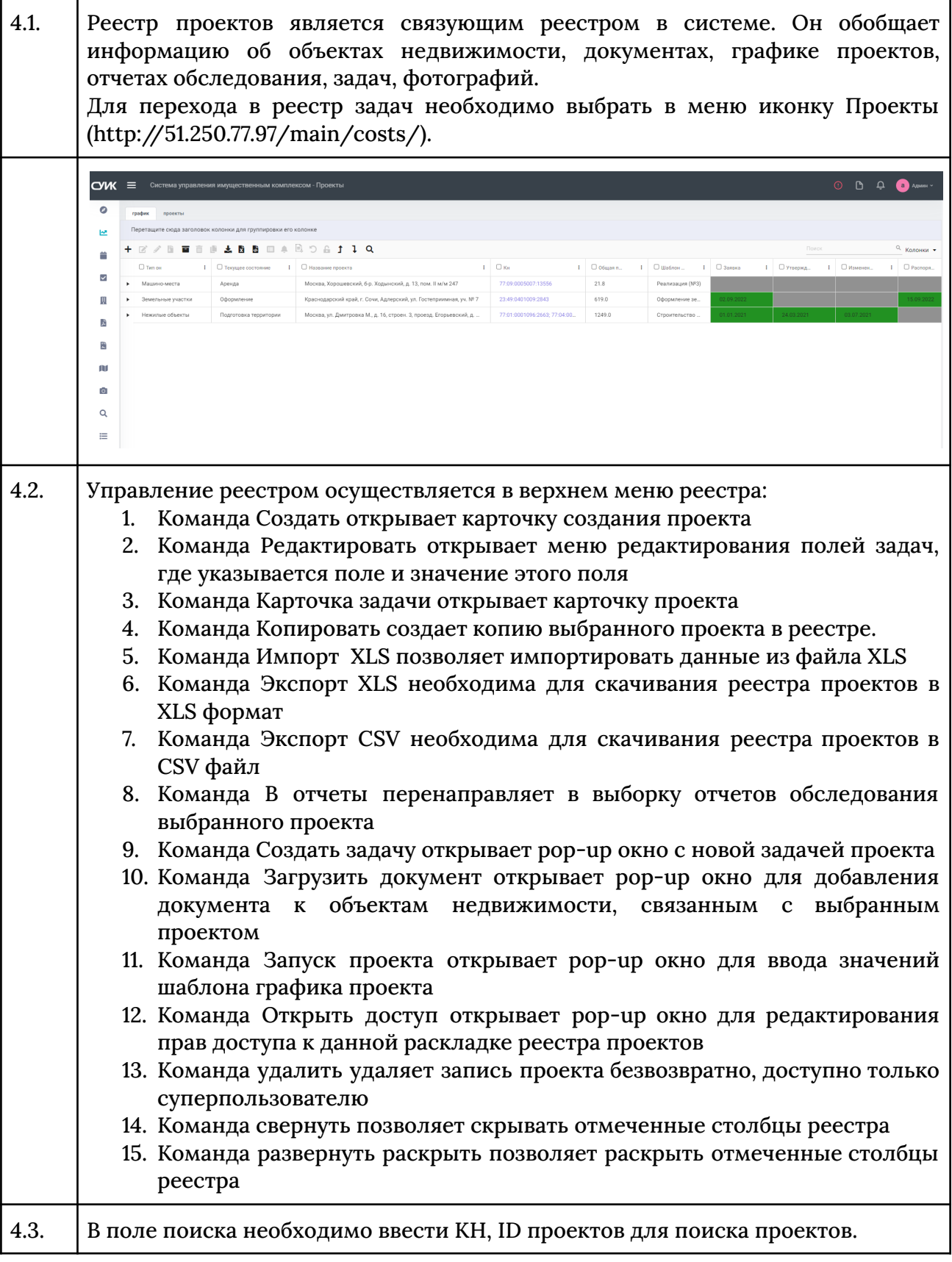

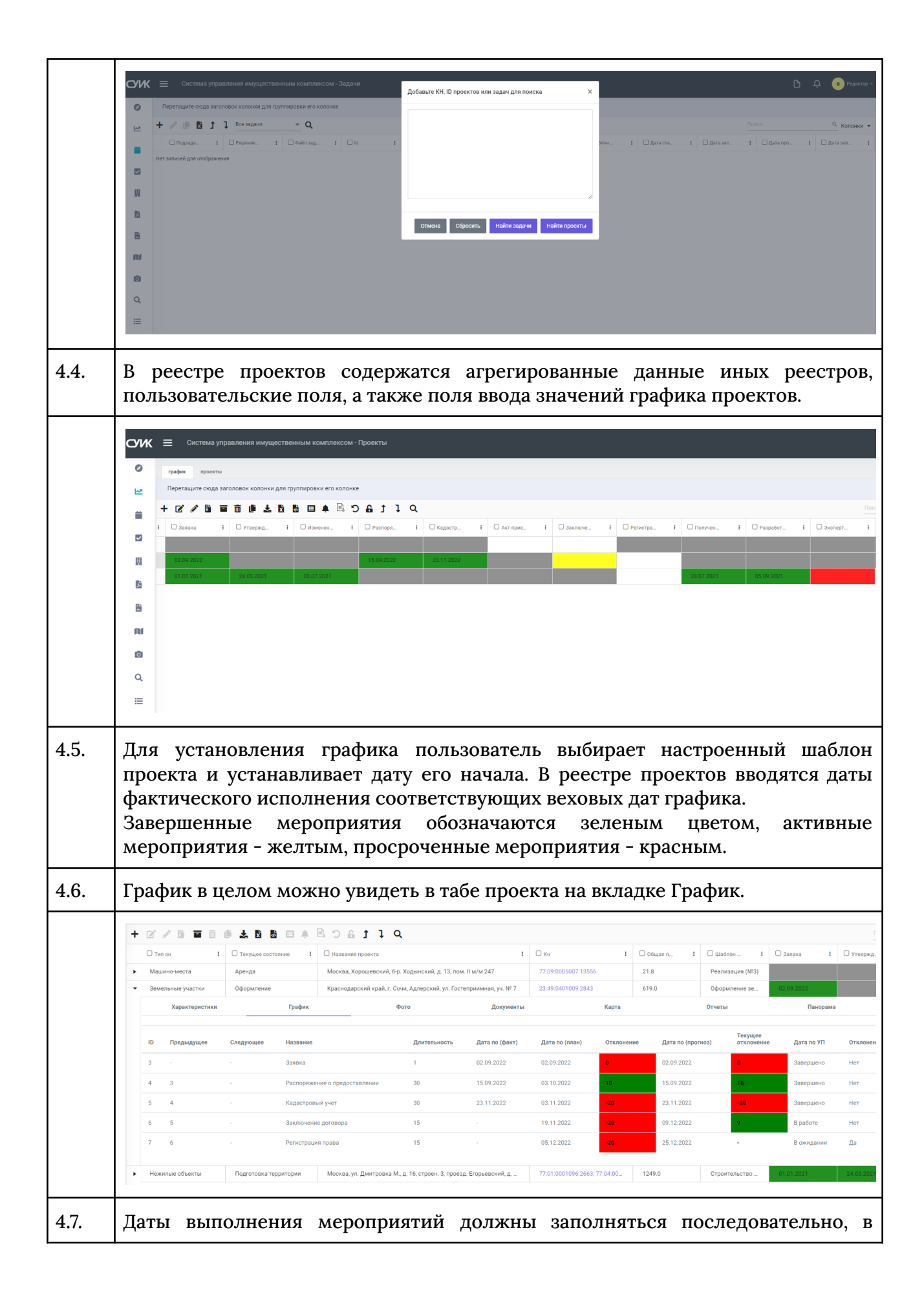

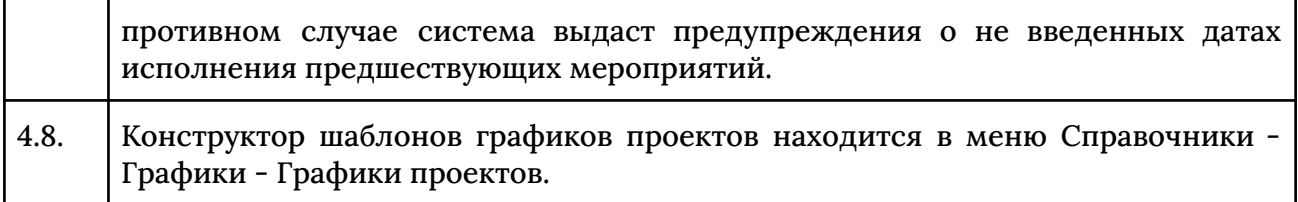

### Реестр задач

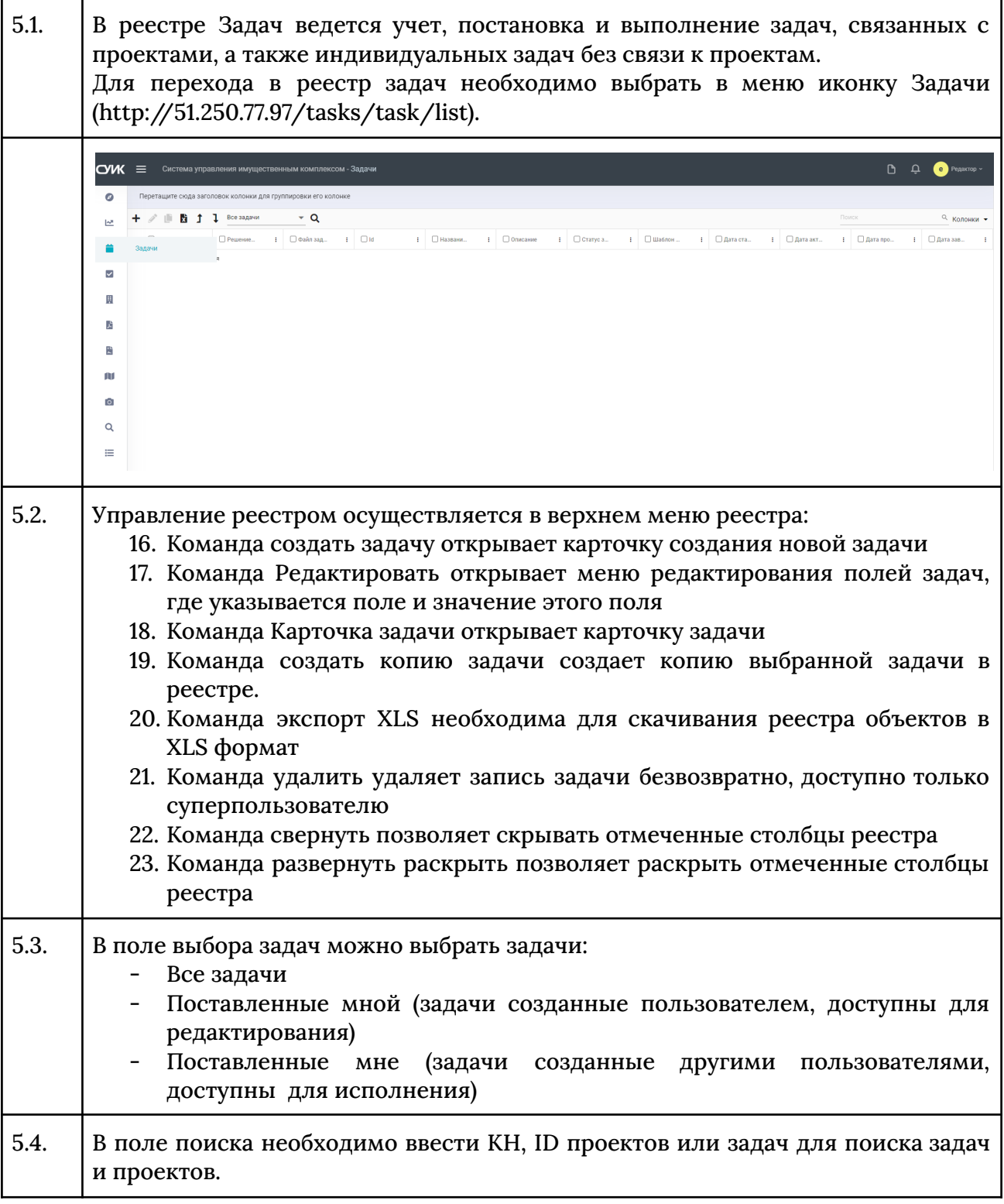

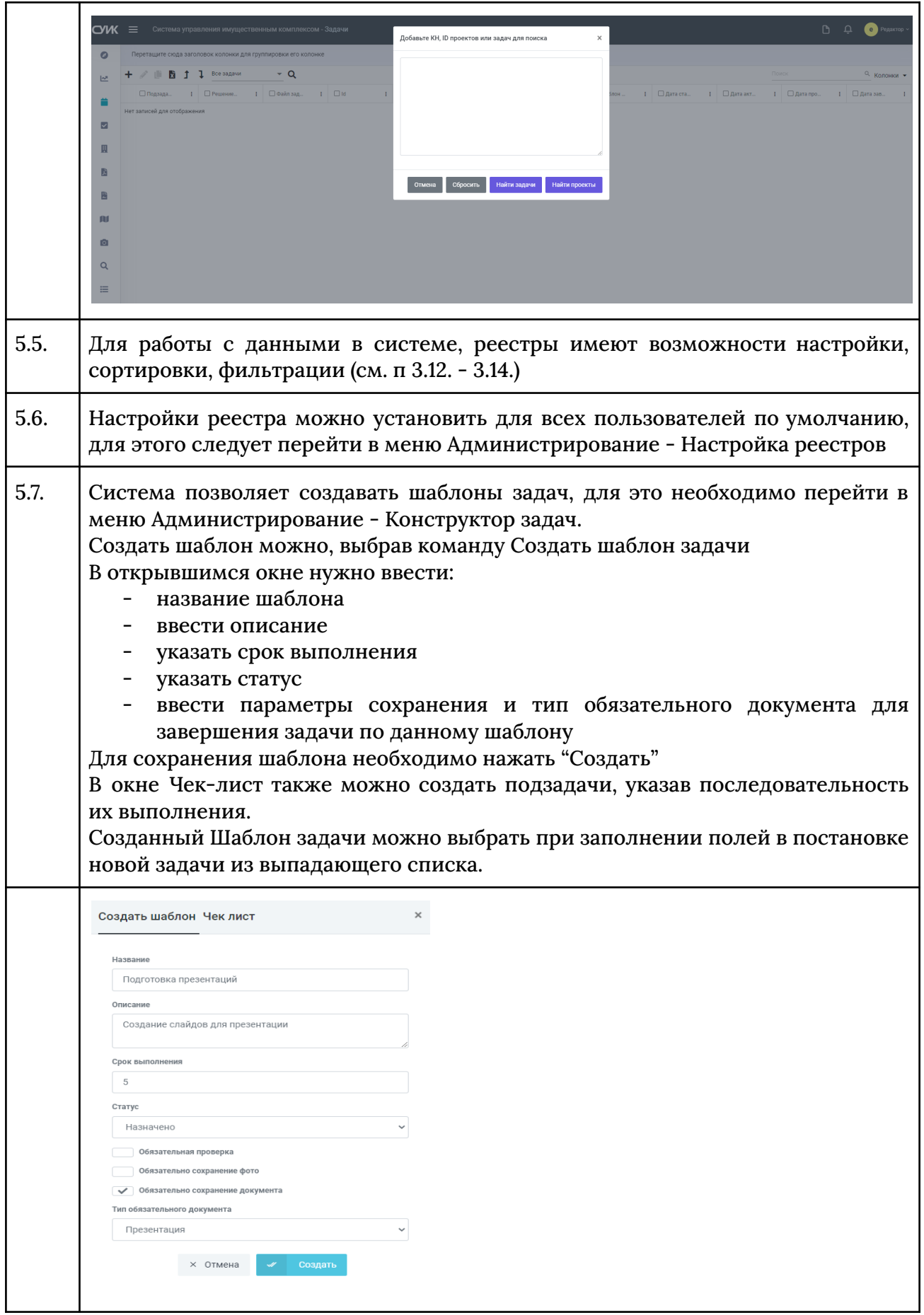

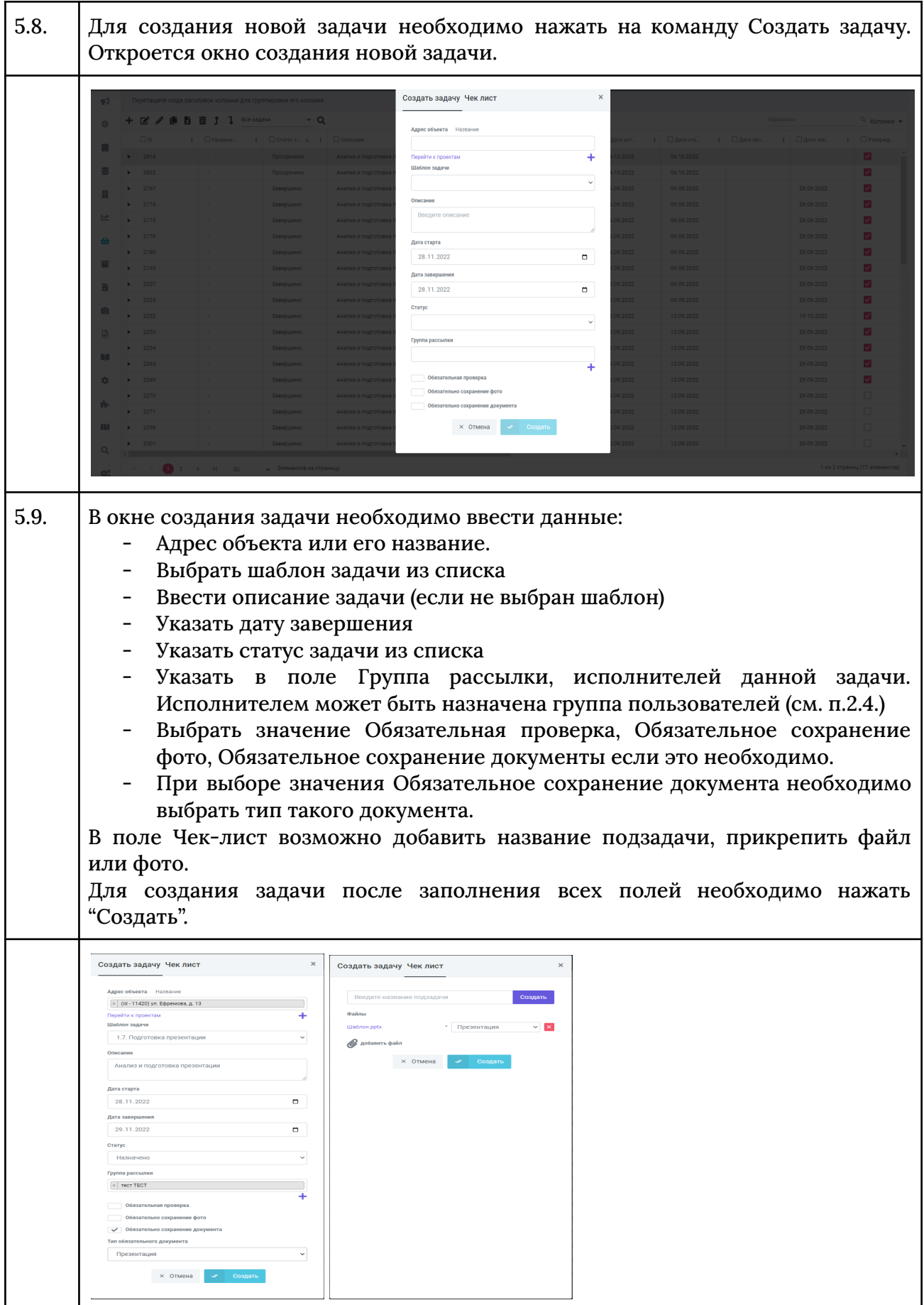

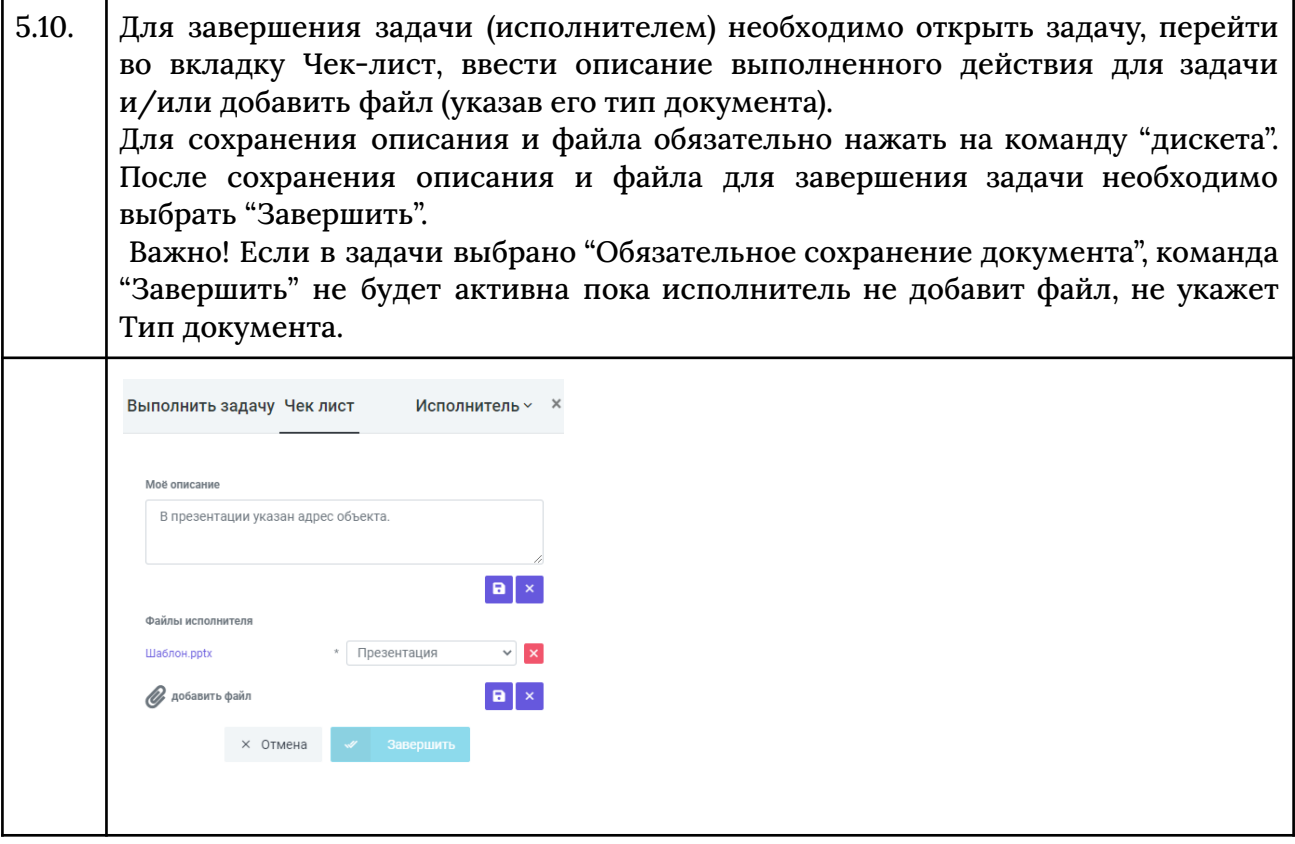

## Реестробследования

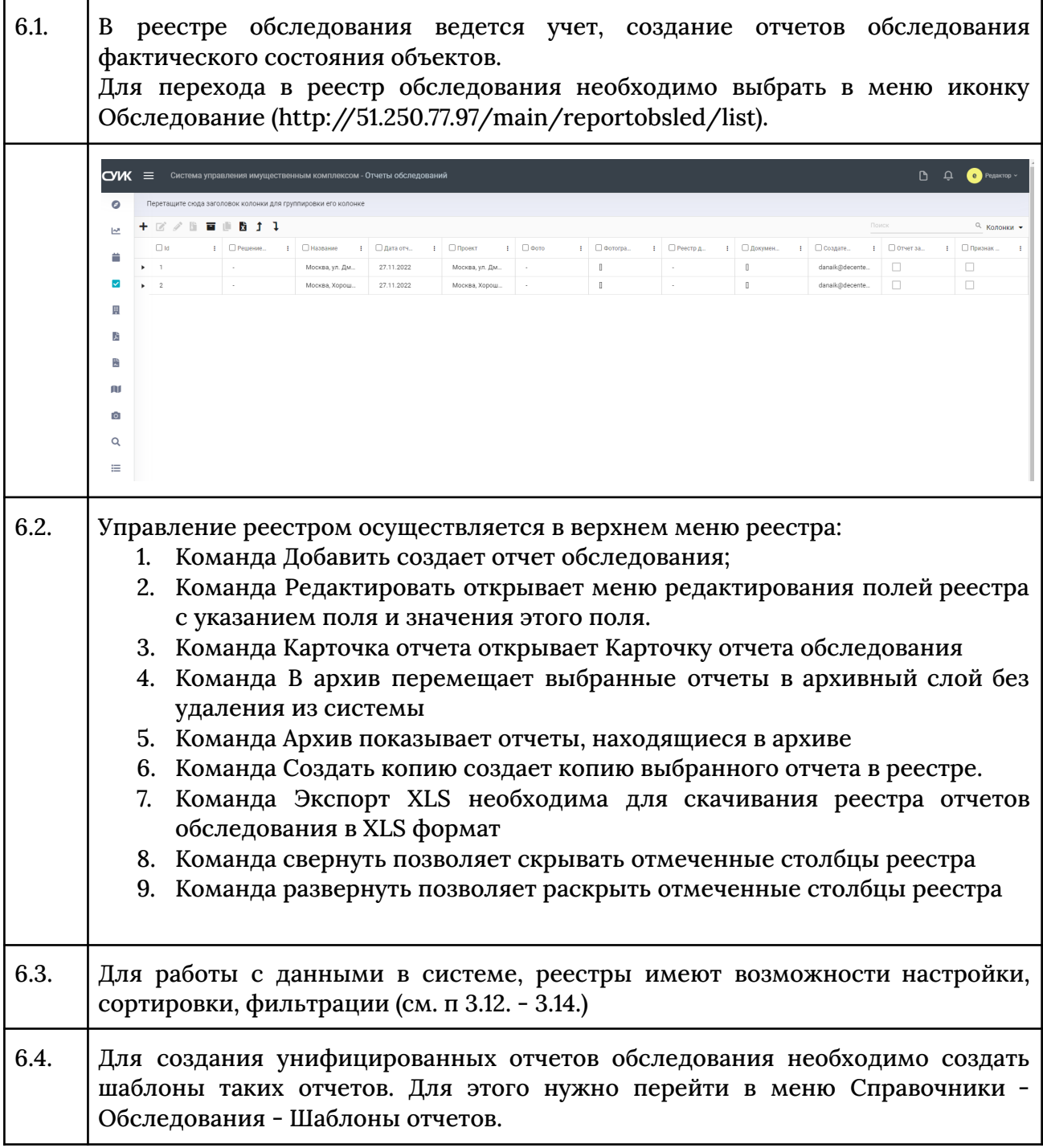

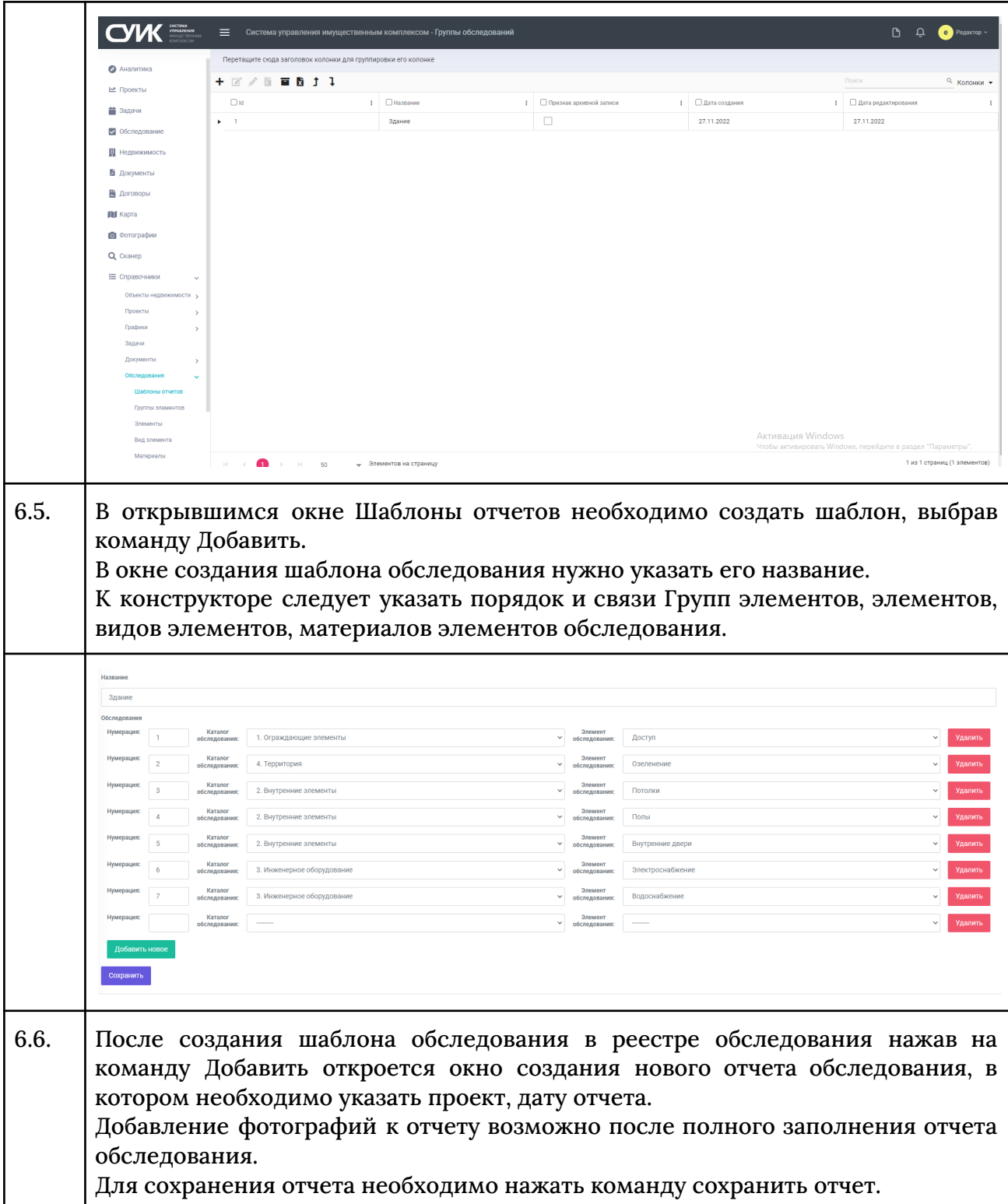

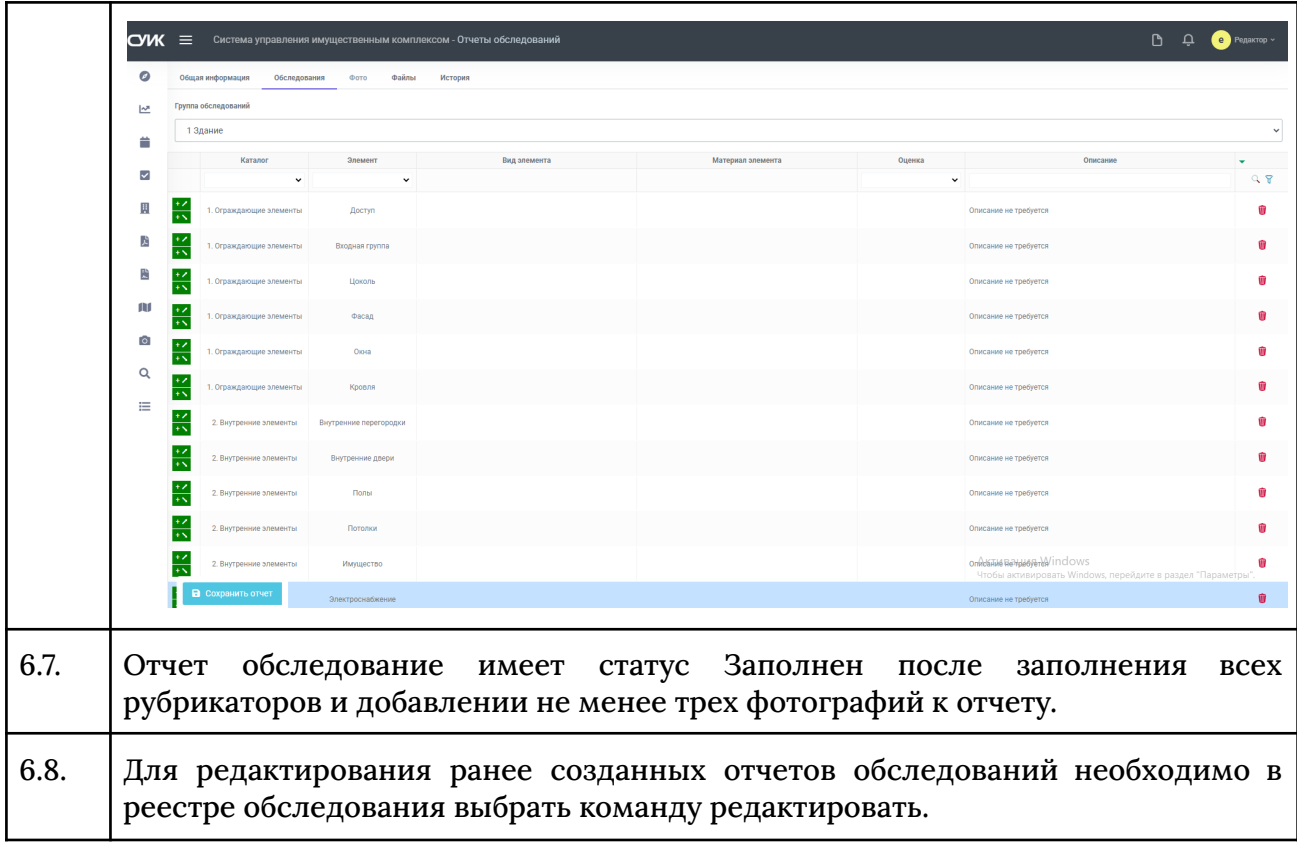

### Реестрдокументов

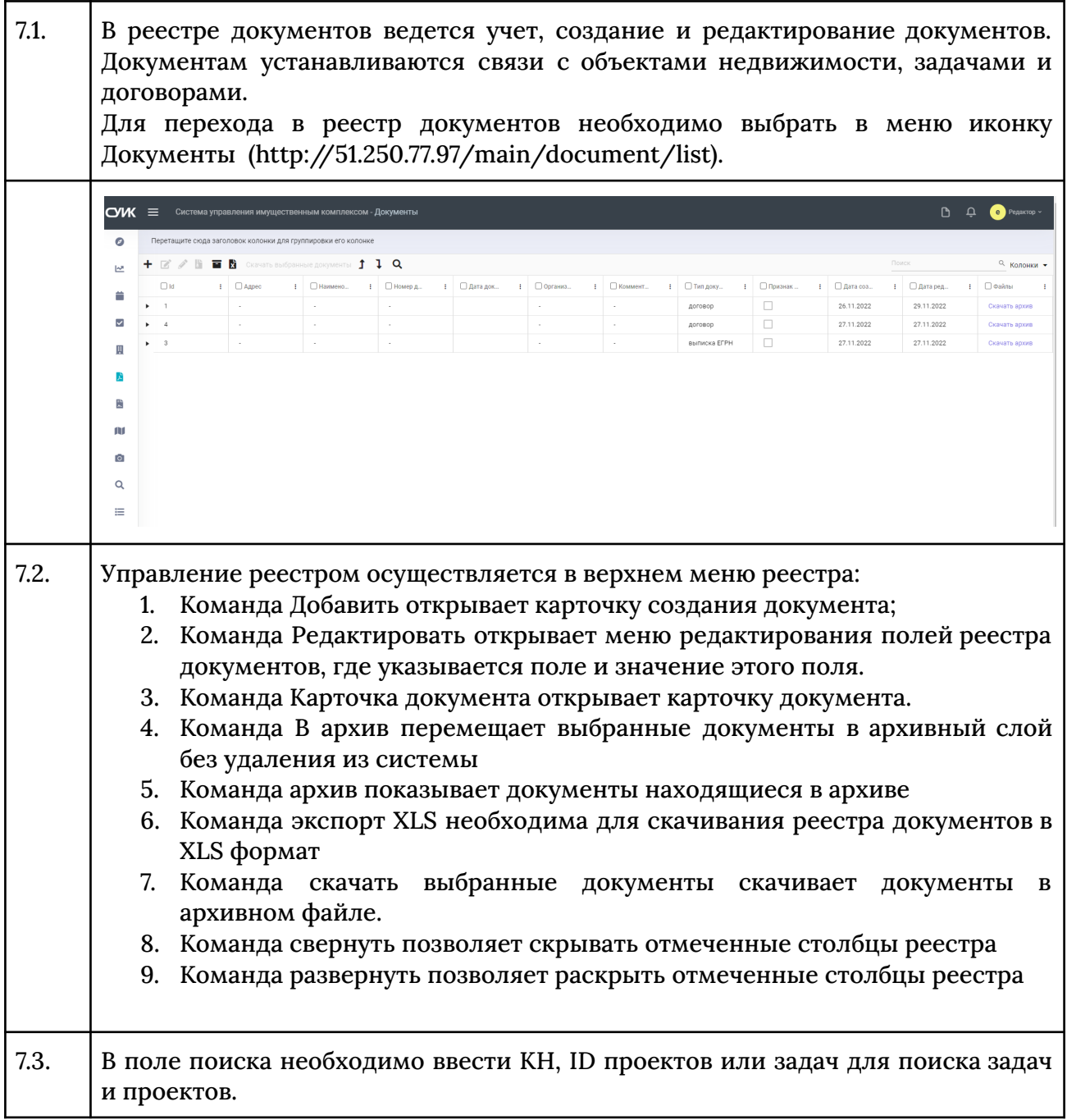

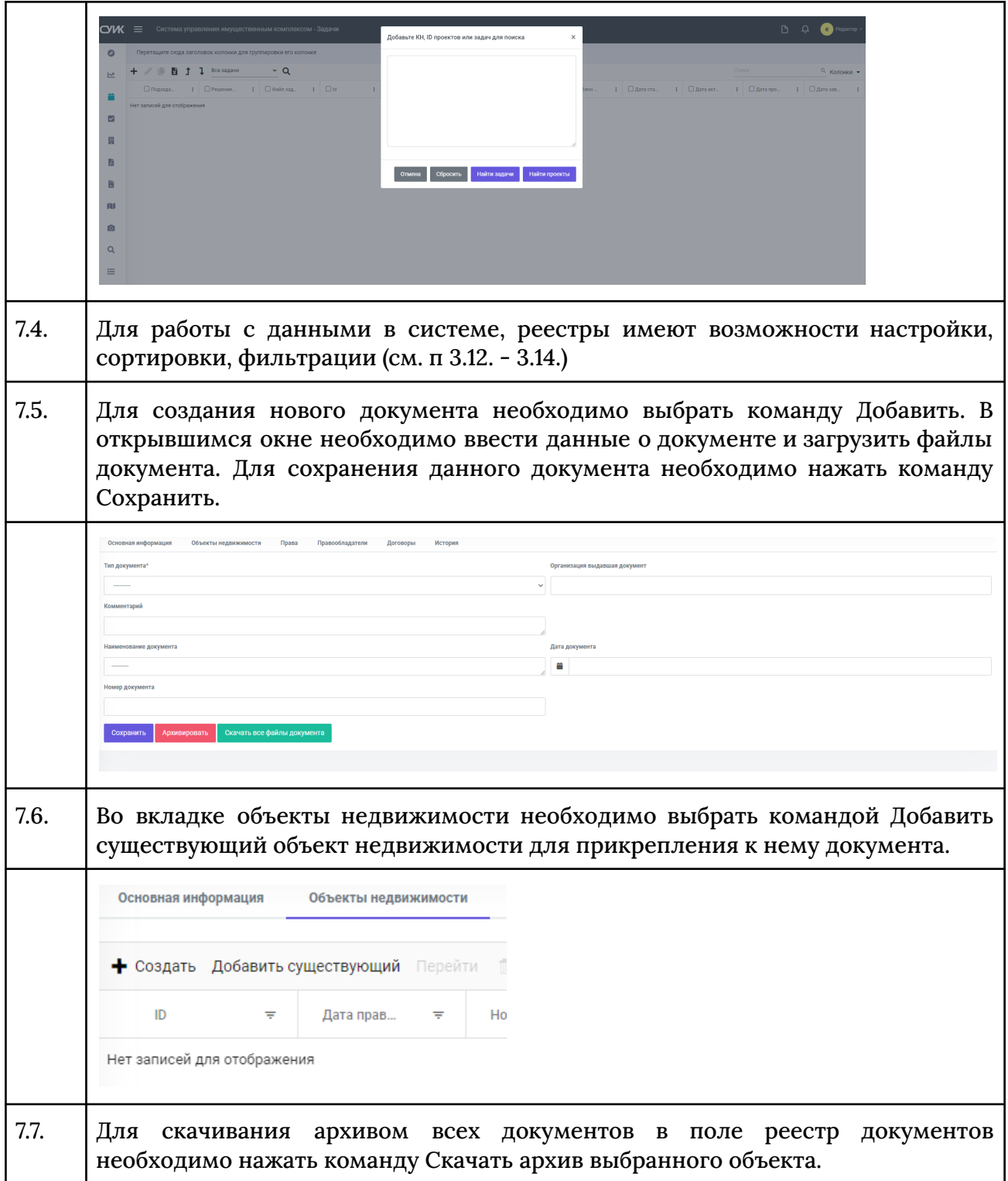

# Реестрфотографий

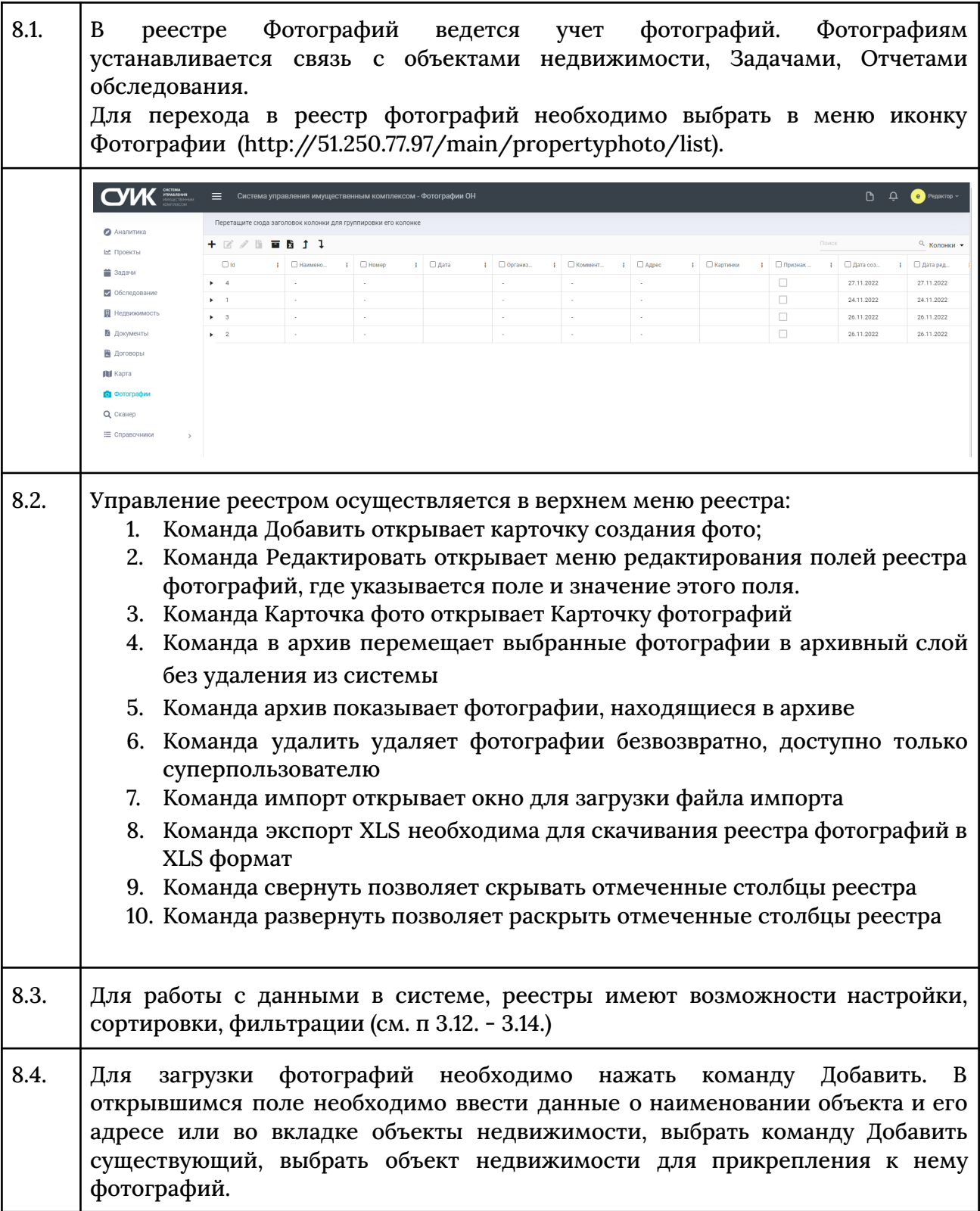

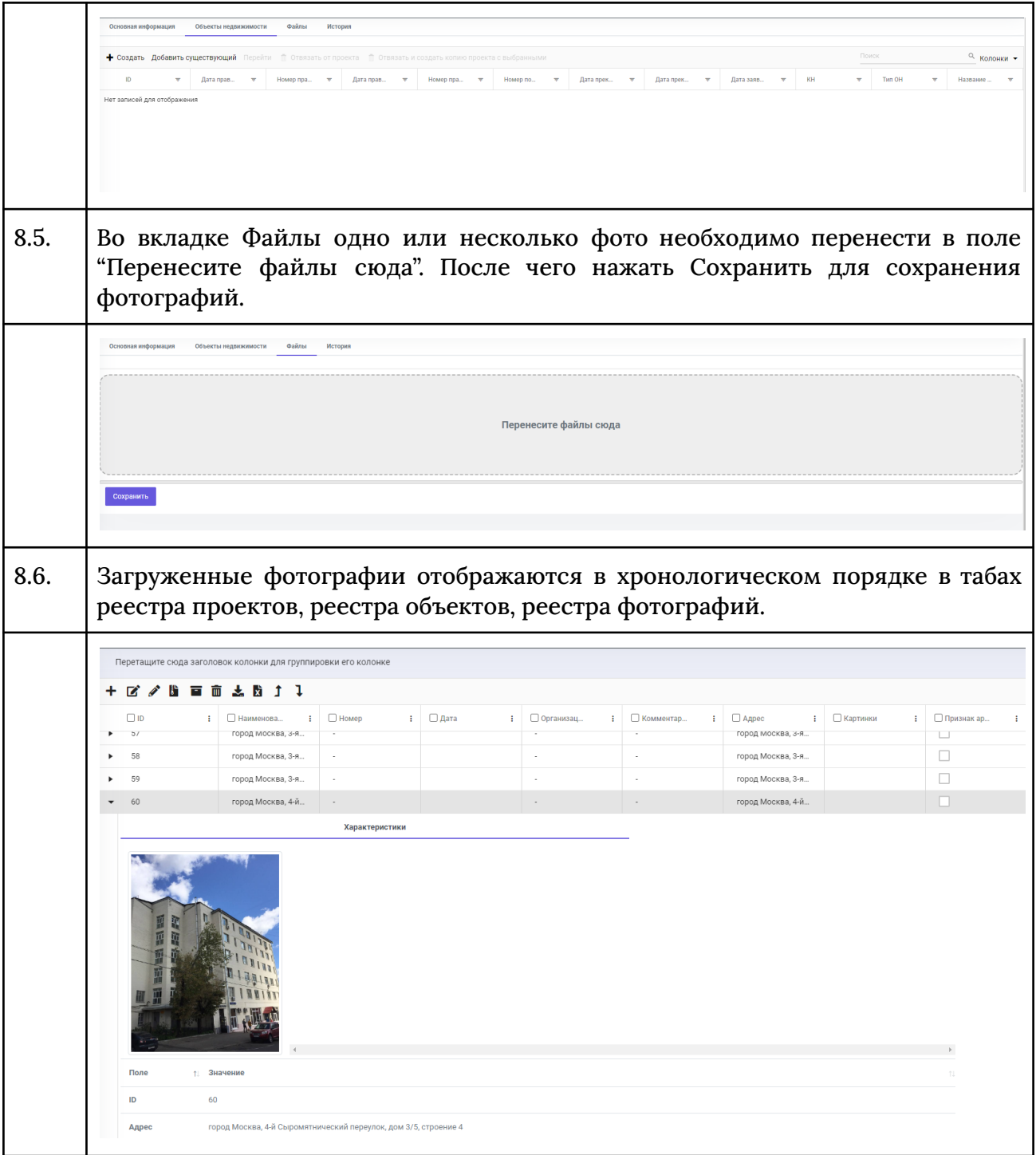

### Реестр договоров

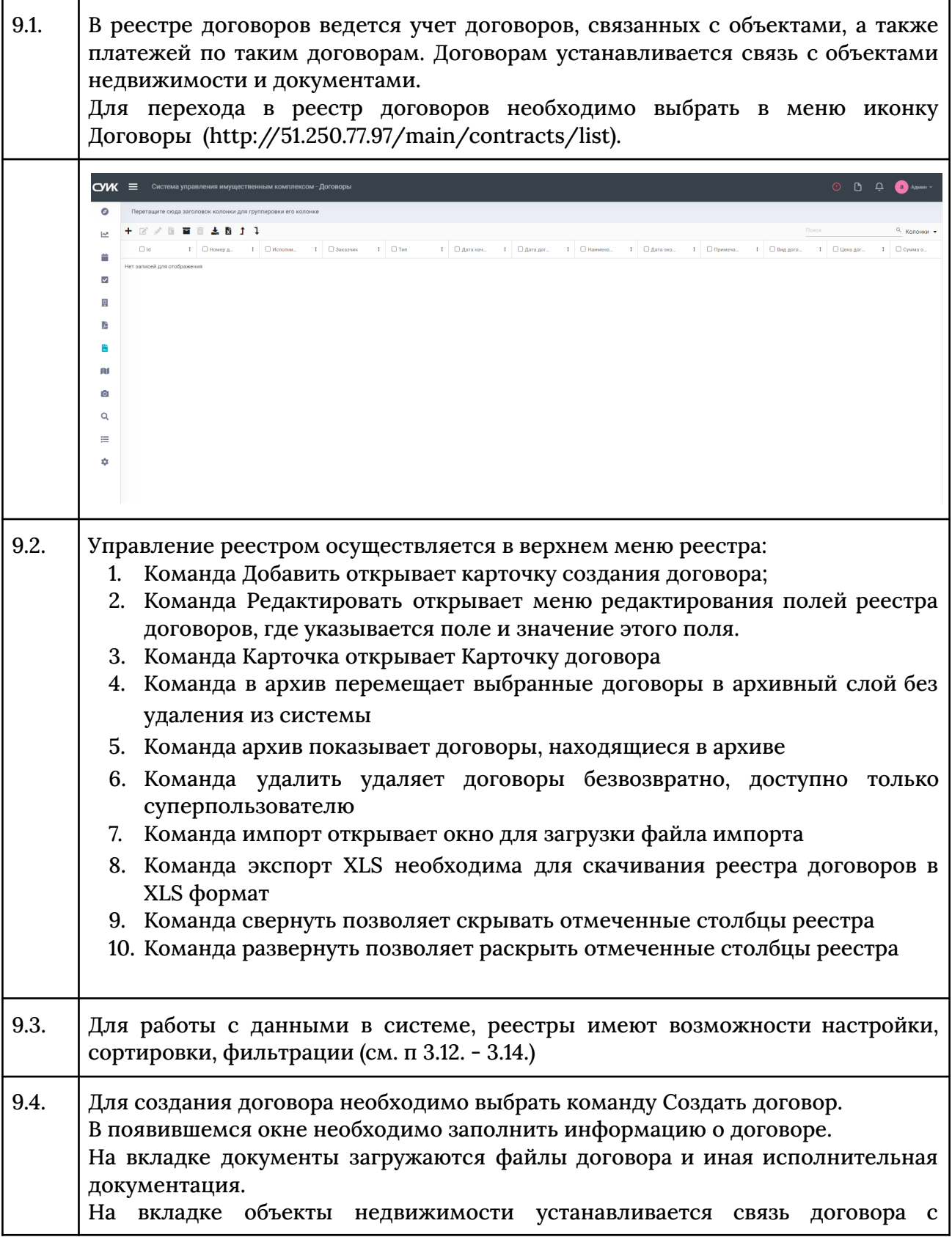

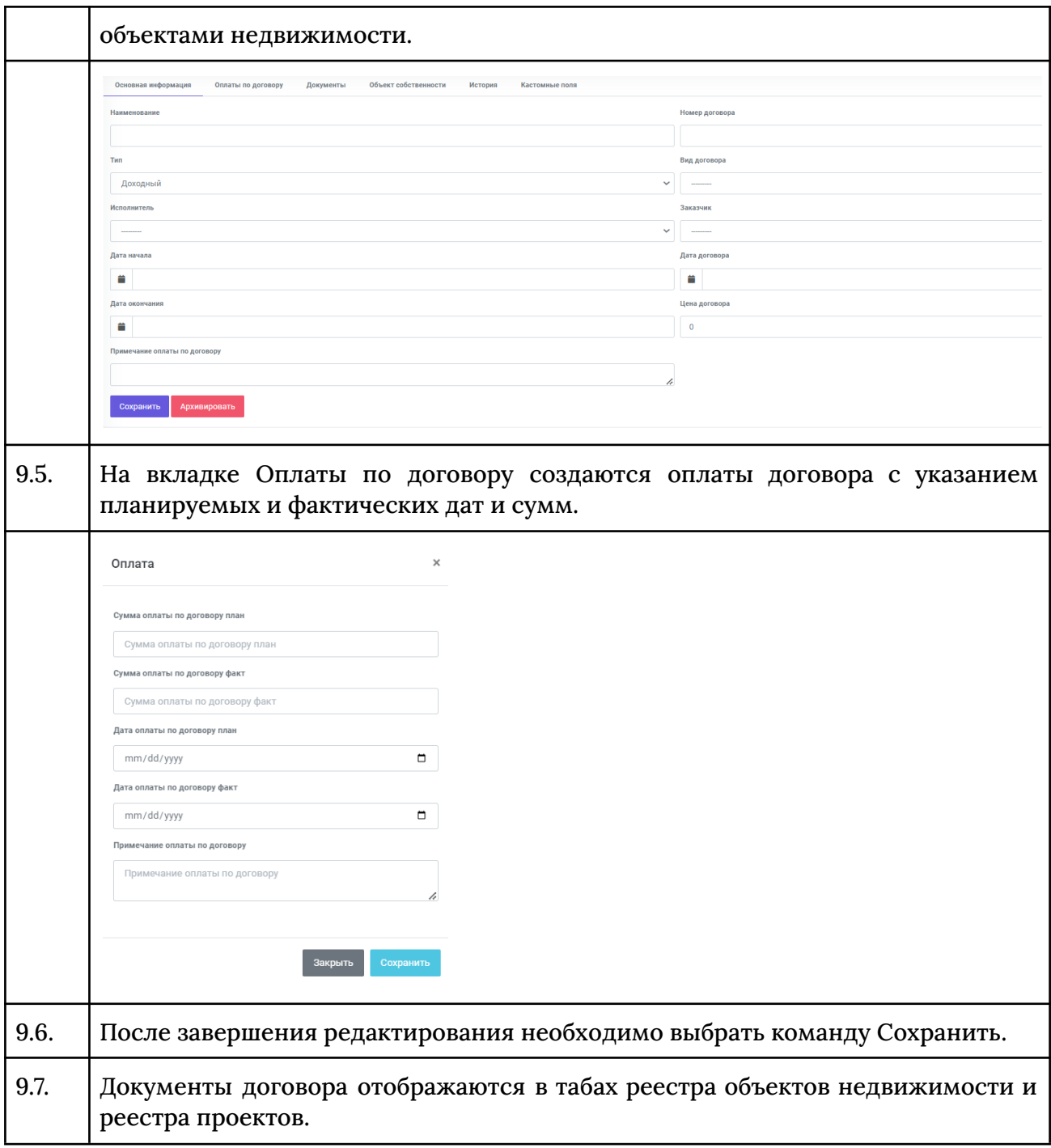

#### Карта

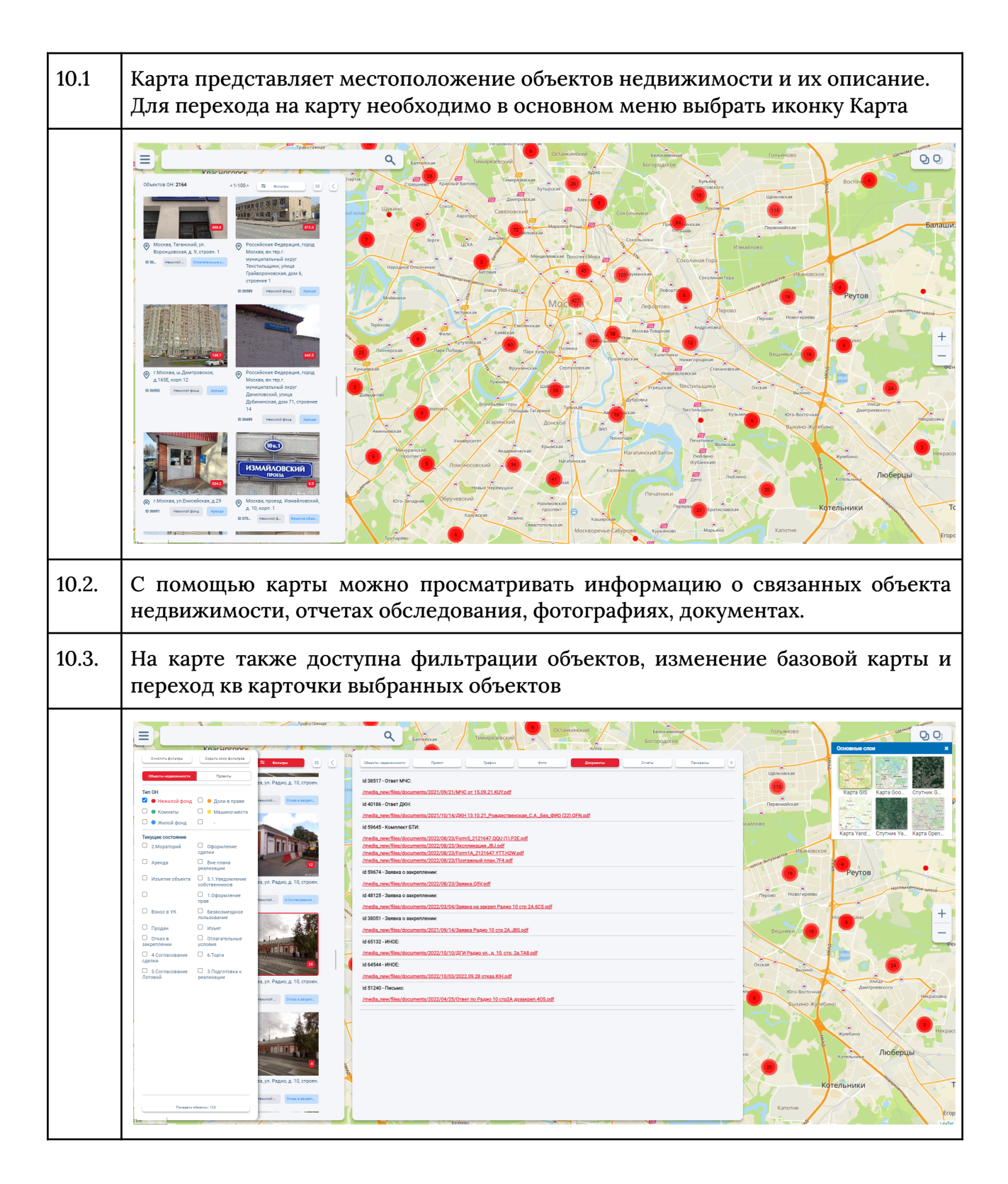

# Конструктор меню

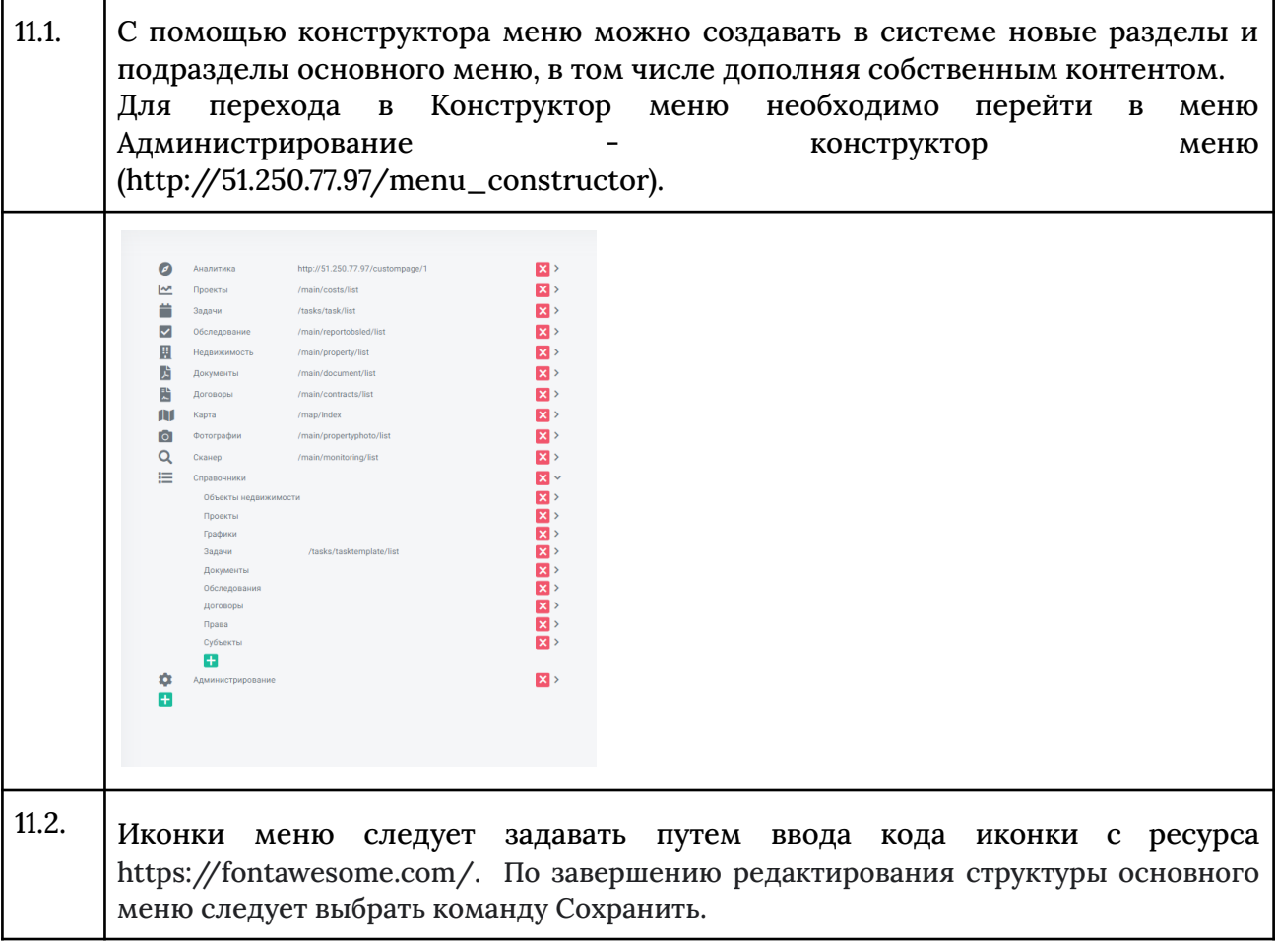

## Конструктор реестров

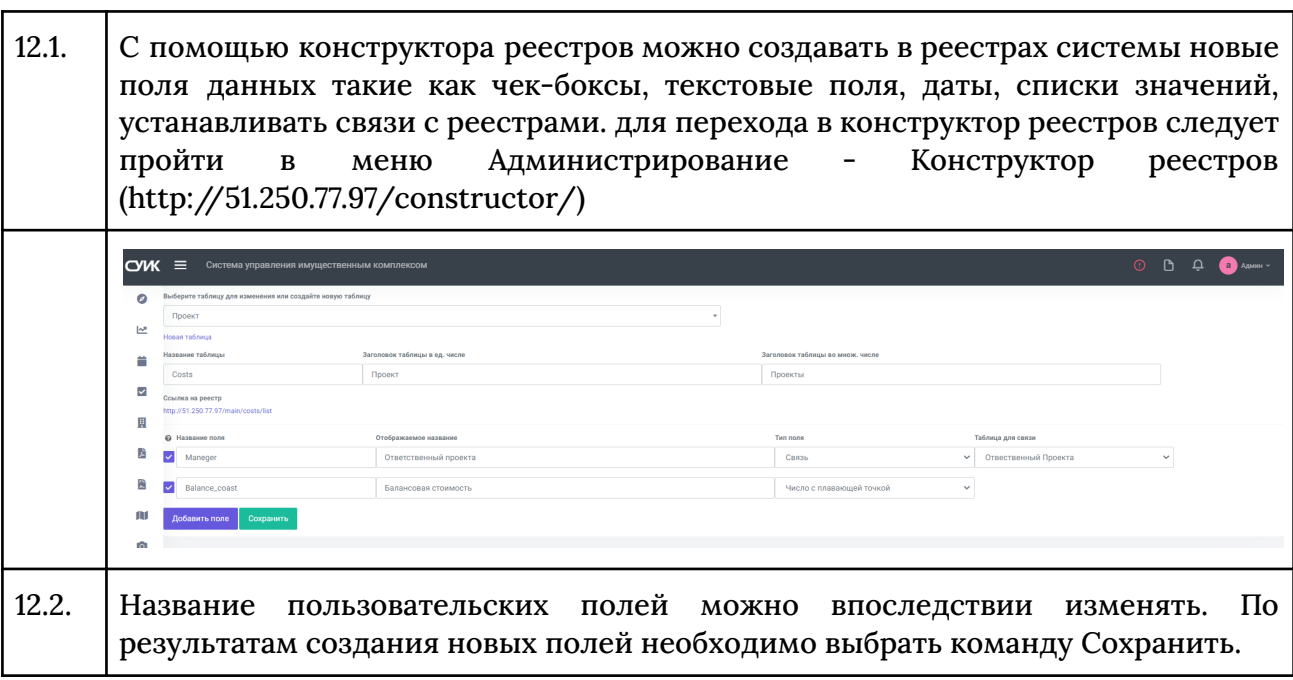

#### Настройка реестров

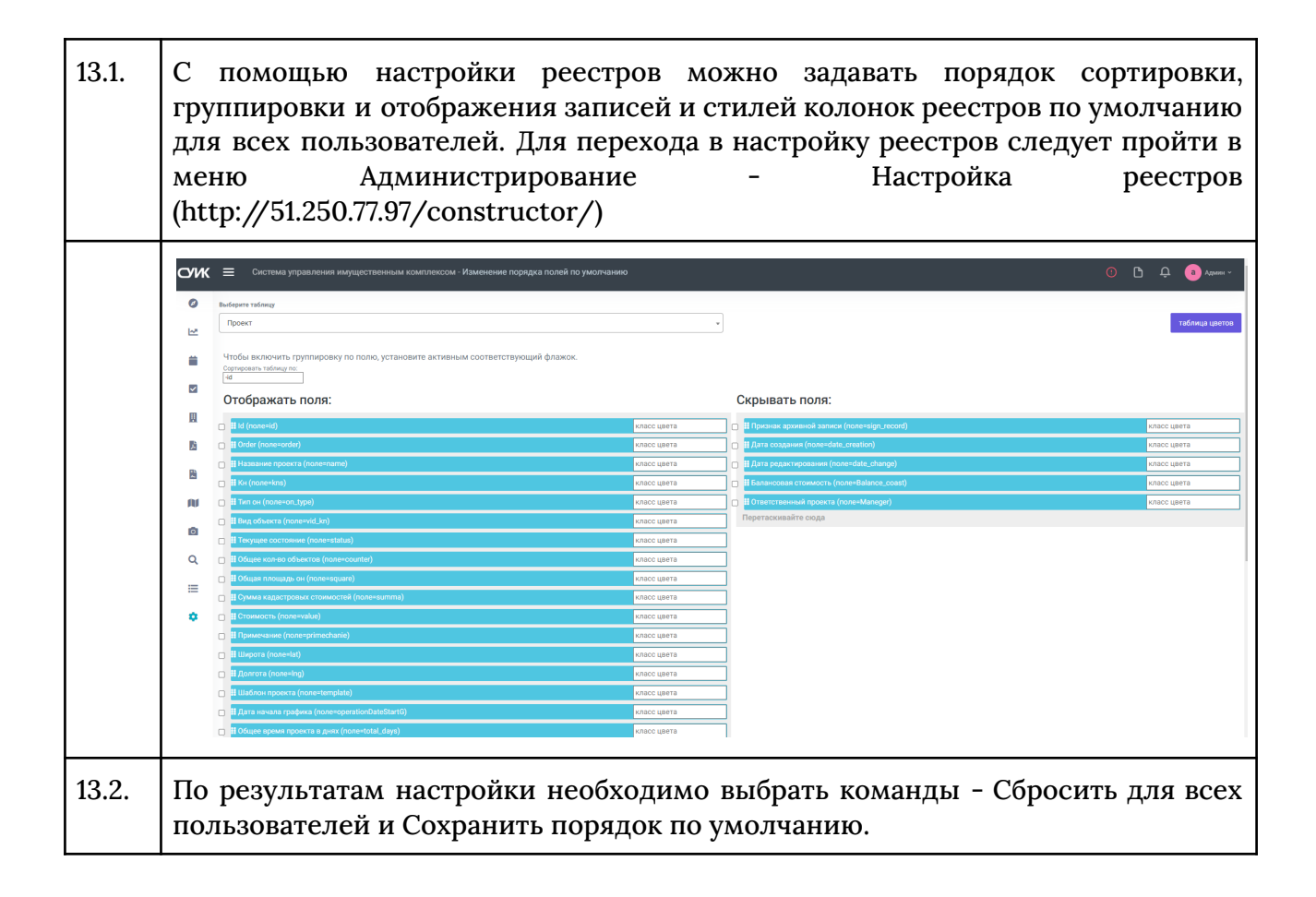

### Конструктор страниц

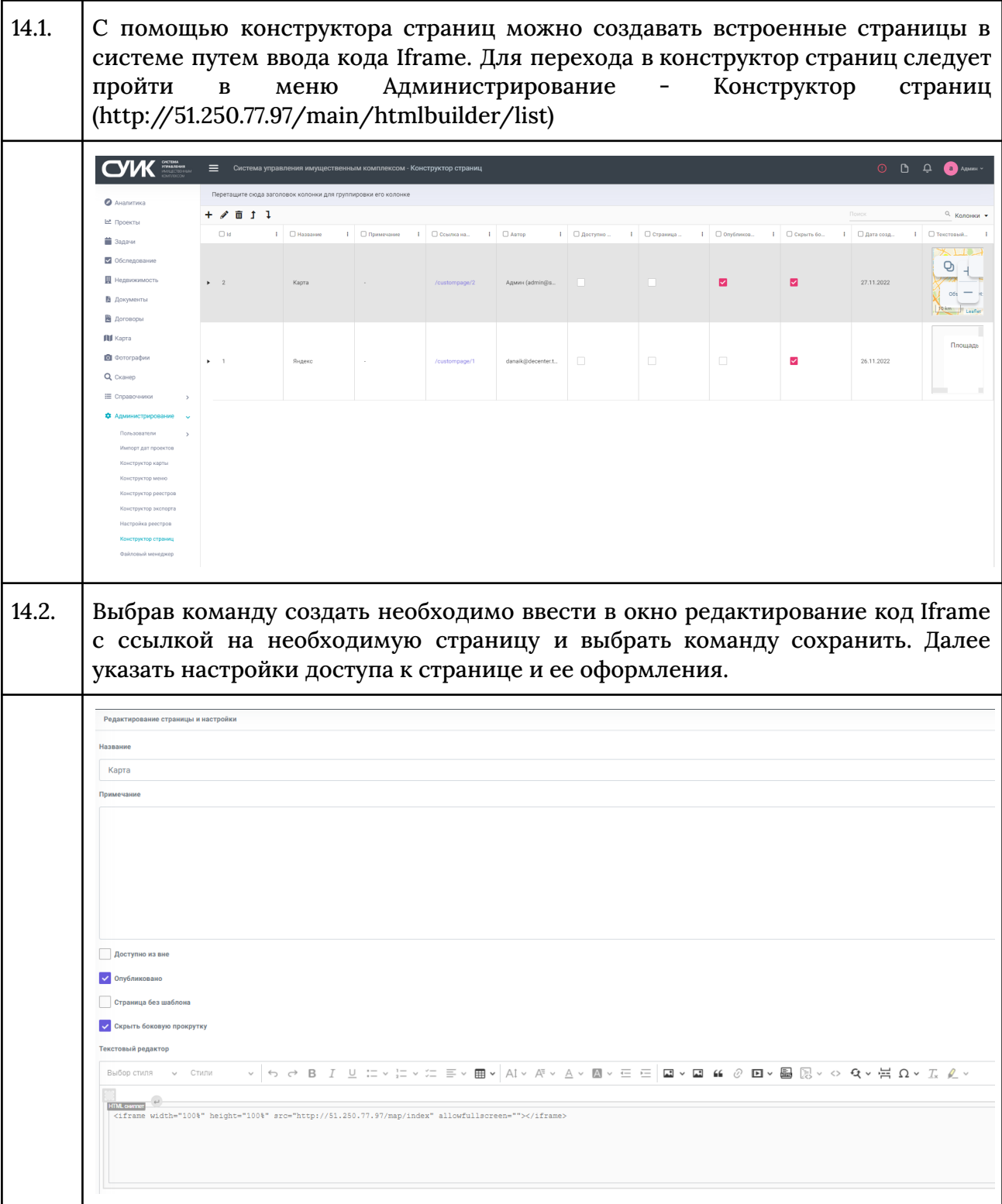

# Конструктор экспорта

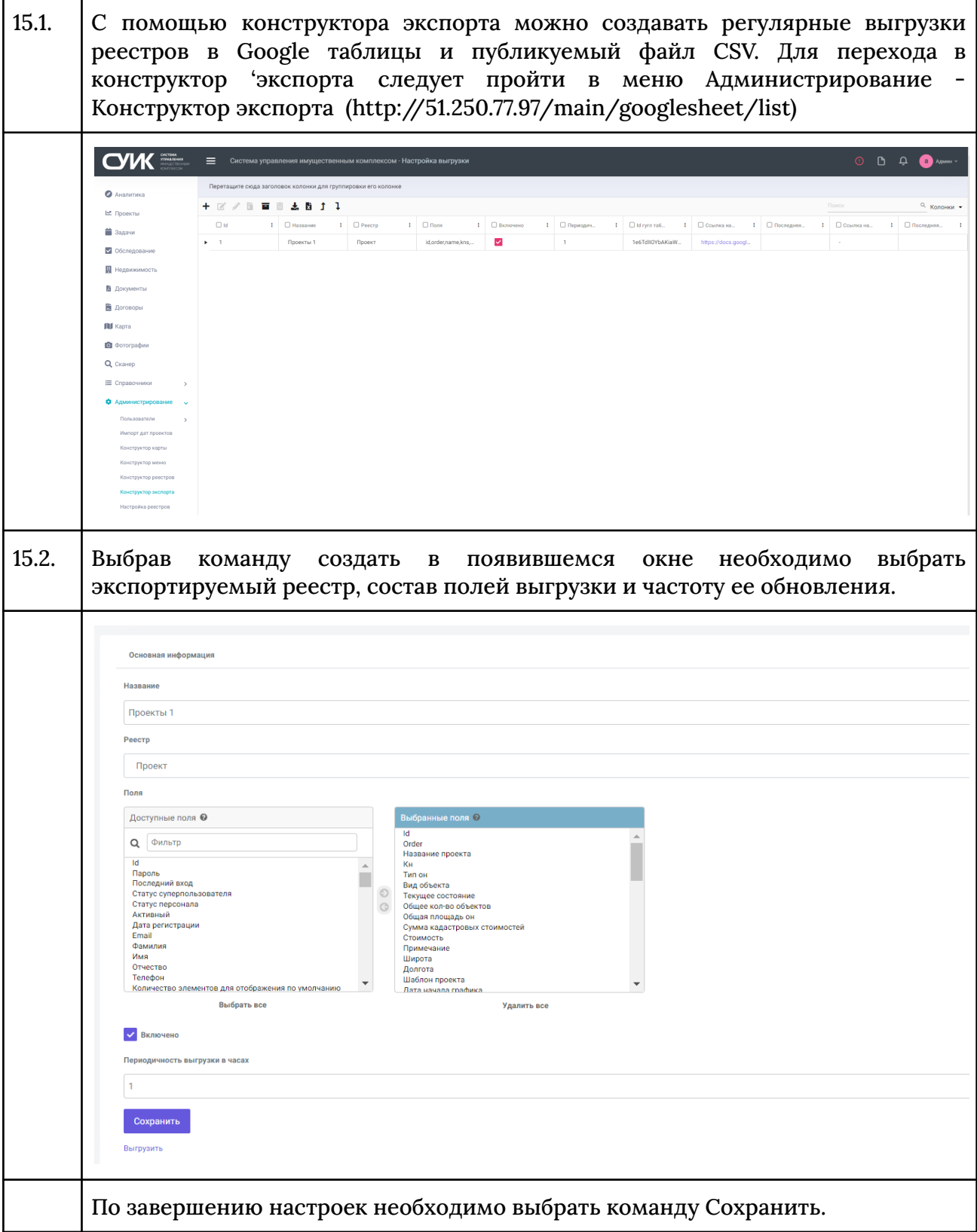

# Файловый менеджер

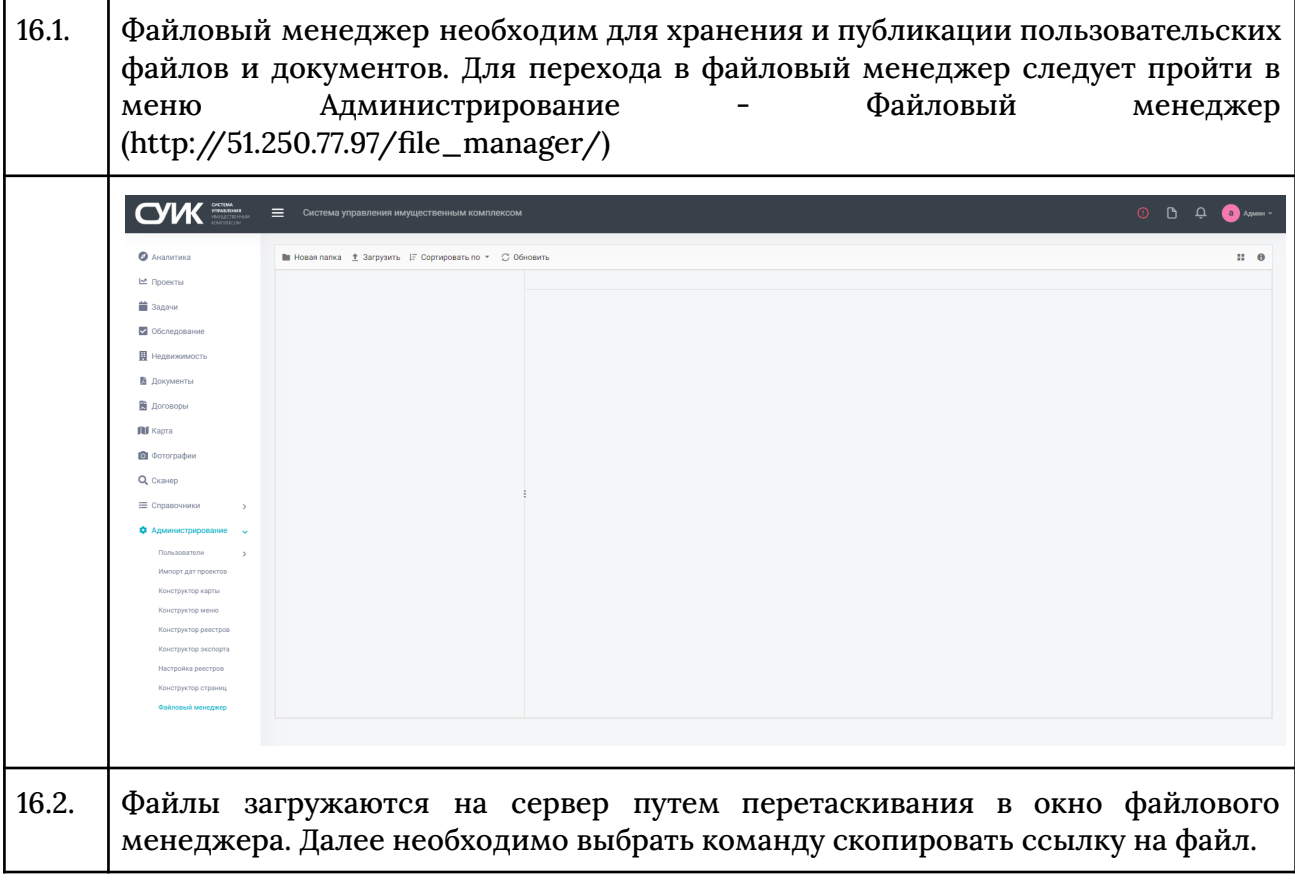